# Na フラックスを用いた SiC 溶液 成長における C-Si 結合状態の解析

指導教員 小竹 茂夫 教授 河村 貴宏 助教

令和元年度(平成 31 年度)

三重大学大学院 工学研究科 博士前期課程 機械工学専攻 先進物質・先進材料領域 量子・電子機械講座 量子応用工学研究室

村田 拓郎

# 目次

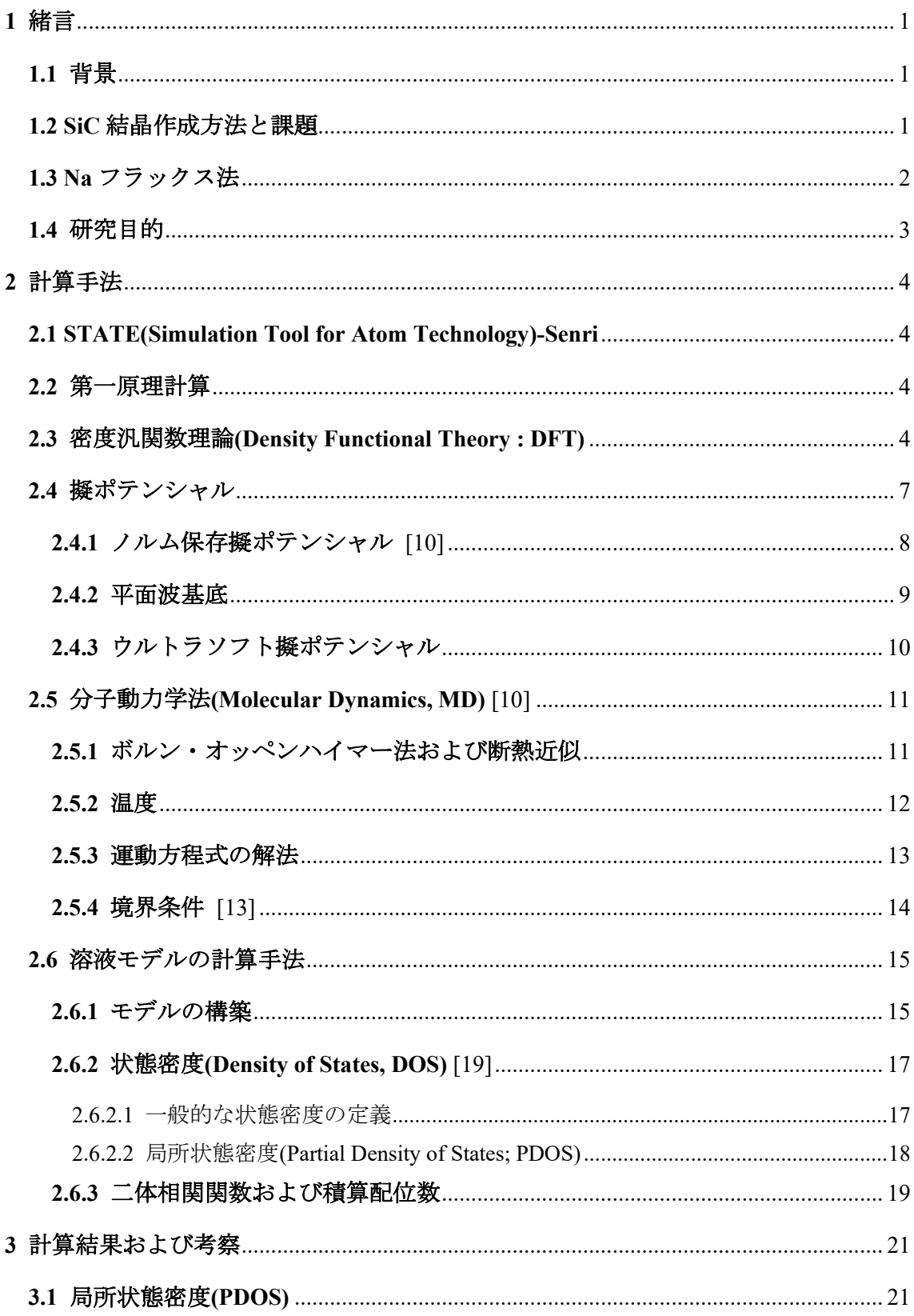

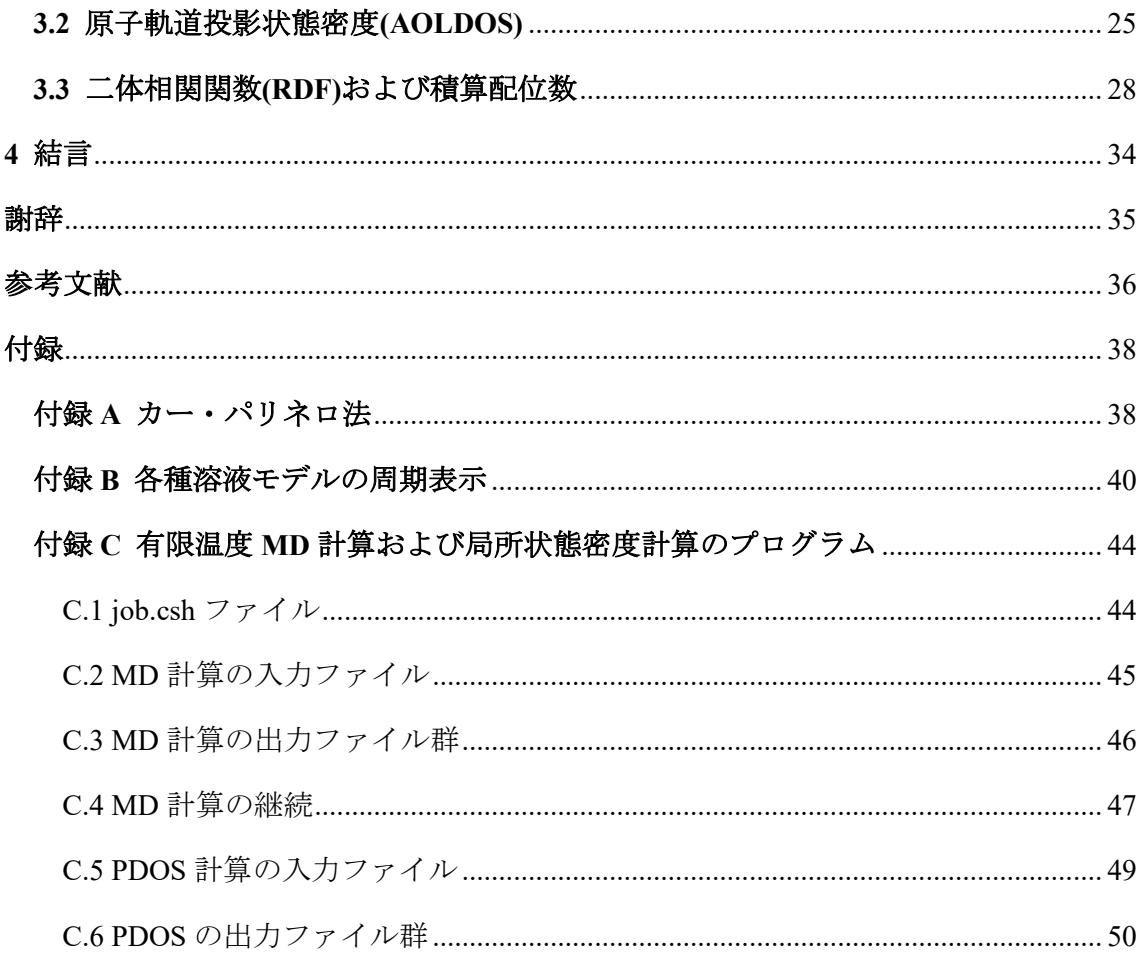

# <span id="page-3-0"></span>**1** 緒言

#### <span id="page-3-1"></span>**1.1** 背景

近年,直接的な二酸化炭素の排出が無い電気自動車や,移動距離・移動人員当たりのエネ ルギー使用量が非常に少ない高速鉄道が,省エネ性に優れた移動手段として世界的に注目 を集め,研究・開発や導入が進められている.これらの機械を駆動させる大電力を制御する ため,高性能なパワーデバイスの量産が不可欠となっている.現在,自動車や鉄道で用いら れているパワーデバイスには、Si をベースとした絶縁ゲートバイポーラトランジスタ

(Insulated Gate Bipolar Transistor; IGBT) などが用いられているが、更なる高電圧・大電流 の制御や電力損失の低減,および部品の小型化によるシステムの小型化が望まれている.し かし絶縁破壊電界や電子移動度といった物性的な限界から,大容量化・高速化など今後求め られる仕様を満たすことが難しくなっている.これらの社会的需要に応えられる材料とし て,物性的に有利なワイドギャップ半導体材料・デバイスの開発が期待されている.

以上の需要に応える材料として, SiC や GaN などのワイドバンドギャップ半導体が Si に 代わる材料として注目を集めている.ワイドギャップ半導体はバンドギャップの大きい半 導体を指し,極めて強い共有結合を示し安定な材料である.これら半導体の諸物性値を表 1 に示す.その中でもⅣ族化合物半導体である SiC は 3.3 eV と広いバンドギャップ,4.9 W/cmK と高い熱伝導率を有しており、パワーデバイスの基本材料として期待されている.

|                      | Si  | GaAs | 4H-SiC | GaN |
|----------------------|-----|------|--------|-----|
| バンドギャップ[eV]          | 1.1 | 1.4  | 3.3    | 3.4 |
| 絶縁破壊電界 $[10^6$ V/cm] | 0.3 | 0.4  | 3.0    | 3.3 |
| 飽和電子速度 $[10^7$ cm/s] | 1.0 | 2.0  | 2.0    | 2.5 |
| 熱伝導率[W/cmK]          | 1.5 | 0.5  | 4.9    | 2.1 |

表 1 各半導体の諸物性値 [1]

#### <span id="page-3-2"></span>**1.2 SiC** 結晶作成方法と課題

SiC 単結晶製造方法としては,電気特性制御や生産性等の観点から昇華再結晶法が主流と なっている. 図 1 に昇華再結晶法の概念図を示す. これは Si をベースとした粉末材料を昇 華させ,種結晶上に SiC 結晶を成長させる方法である.現在においても単結晶中に存在する 転位欠陥の低減に向けた改良が続けられているが,昇華法一般の欠点として結晶品質は結 晶口径の大型化に伴い劣化する傾向がある.この欠点を克服できる方法として溶液法の研 究が進められている.図 2 に溶液法の概念図を示す.溶液法は黒鉛るつぼ内で Si を溶液に し,過飽和を駆動力として SiC 単結晶を成長させる方法である.熱力学的な平衡に近い状態 で結晶を成長させることから,結晶欠陥密度の低い結晶を育成できると期待されている.

SiC の溶液成長で最も一般的な溶媒は Si である.しかし Si 融液への C 溶解量は,1800 ℃ において 1 at%以下と小さいため, 成長速度は 10 μm/h 以下と遅い [2]. そこで近年では Ti や Cr,Fe など各種金属と Si の合金溶媒が提案されており,高品質な SiC の成長に成功して いる [3]. しかし成長環境が高温・高圧でなければならないことから、結晶の大型化や量産 化に未だ課題を抱えている.

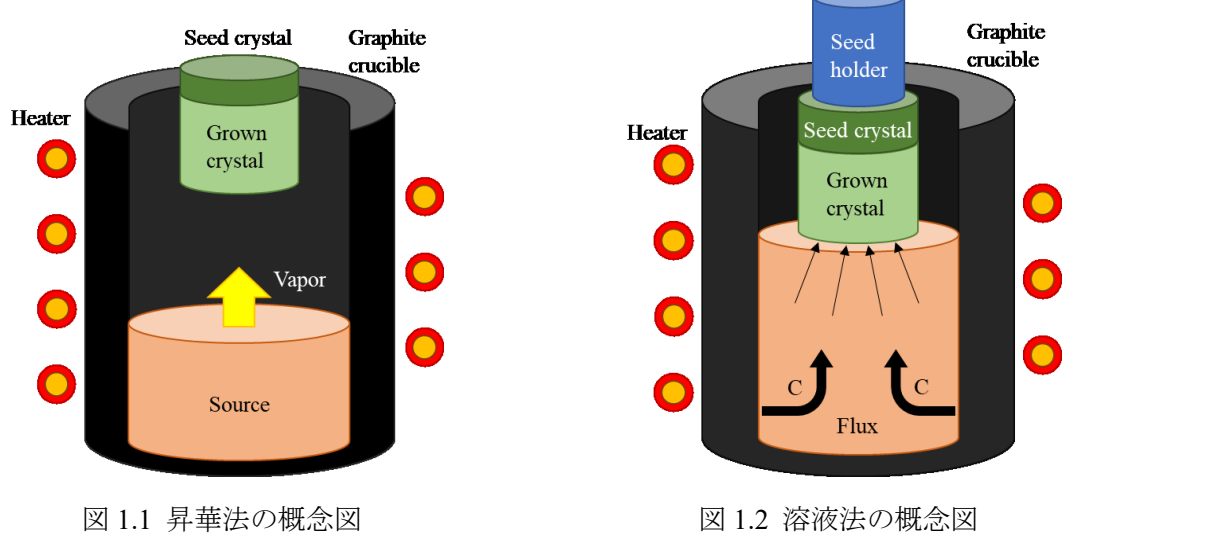

#### <span id="page-4-0"></span>**1.3 Na** フラックス法

一般に Na フラックス法といえば,Ga と Na の混合フラックスを用い GaN を成長させる 方法を指す. 成長温度および圧力はそれぞれ 800-900 ℃, 3-4 MPa であり, 他の合成法と比 べて低温・低圧での結晶成長が可能である [4] [5].

同じワイドギャップ半導体である SiC においても Na フラックス法を適用する研究が行わ れており,山根らにより Na-Si の2元系状態図が作成されている [6]. また 727 ℃で SiC 結 晶粒が生成されることが確認されており,バルク単結晶を得るために改良が続けられてい る.

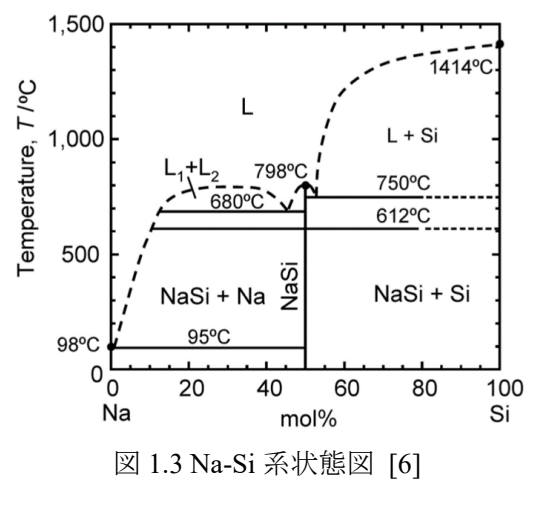

#### <span id="page-5-0"></span>**1.4** 研究目的

Na をフラックスに用いることで SiC 結晶粒は得られたが、SiC バルク単結晶の作製につ いての成功例は報告されていない. Na フラックス法で SiC 単結晶を得るためには, Na-Si 溶 液における C-Si 結合状態の理解が必要となる.

本研究では Na フラックスを用いた SiC 溶液成長の実現性について検討するため、第一原 理計算を用いて C 原子を含んだ Na-Si 溶液の状態密度解析を行い、C-Si 間の結合状態を調 べた. また, C-Si 原子間距離の分布と C の配位数を計算し溶液の局所構造を調べた. この 際,溶媒として Ti や Fe が用いられてきたことを鑑み [7], Ti-Si 溶液モデルと Fe-Si 溶液モ デルを作成し比較を行った.

# <span id="page-6-0"></span>**2** 計算手法

#### <span id="page-6-1"></span>**2.1 STATE(Simulation Tool for Atom Technology)-Senri**

本研究では第一原理分子動力学法プログラム STATE-Senri を用いて計算を行った.STATE-Senri は大阪大学産業科学研究所および産業技術総合研究所で開発されてきているシミュレ ーションプログラムであり,物質の安定構造や電子状態,反応過程などの研究に用いられて いる.本章では STATE-Senri に用いられている密度汎関数理論や擬ポテンシャル法,平面波 基底,分子動力学法などの概念を述べる.

#### <span id="page-6-2"></span>**2.2** 第一原理計算

第一原理計算法とは,原子の振る舞い毎に電子系の波動関数を求めることで系の全エネ ルギーを計算する手法である.波動関数をψ(*r*)とすると,電子の状態は式(2.1.a)に示すシュ レーディンガー方程式に従う.ただし,*V*(*r*)は電子に働く力のポテンシャル,*E* は電子のエ ネルギーである.

$$
\left[-\frac{\hbar^2}{2m}\nabla^2 + V(r)\right]\psi(r) = E\psi(r) \tag{2.1.a}
$$

また,式(2.1.a)は原子単位系を用いて式(2.1.b)のように表される.原子単位系では電子の 静止質量 m =1 a.u., 電気素量 e = 1 a.u., プランク定数 h = 1 a.u. である. また, 原子単位 系では 1 a.u. = 0.529 Å, 1 Ht =27.2116 eV である.

$$
\left[-\frac{1}{2}\nabla^2 + V(r)\right]\psi(r) = E\psi(r)
$$
\n(2.1.b)

結晶のような多原子系では,電子の反対称性のためにシュレーディンガー方程式が複雑 になる.そこで多原子系ではいくつかの仮定に基づき後述する交換相関ポテンシャルに近 似を取り込み,方程式を数値的に解く手法が採られる.その一つが密度汎関数法である.こ れは電子系のエネルギーが全電子密度に依存すると仮定し,エネルギーが最小となる電子 密度を求めその密度における方程式を解く方法である.

#### <span id="page-6-3"></span>**2.3** 密度汎関数理論**(Density Functional Theory : DFT)**

密度汎関数法の基礎である Hohenberg-Kohn の定理は,以下の 2 項目から成り立つ.

(第 1 定理)

外場ポテンシャルは電子密度で決定される.

(第 2 定理)

あらゆる電子密度について,エネルギーの変分原理が成り立つ.

第 1 定理は,電子が受けるポテンシャルは電子密度によって表せることを保証している.

第 2 定理は,電子密度で表したハミルトニアンについてエネルギーが最小となる解を持つ ことを表している.Hohenberg-Kohn の定理に基づくと,基底状態にある多原子系の全エネ ルギーは,全電子密度 *ρ*(*r*)の汎関数として式(2.2)および(2.3)で表される.

$$
E[\rho(r)] = T_S[\rho(r)] + \int V_{ext}(r) \rho(r) dr + U[\rho(r)] + E_{XC}[\rho(r)] \tag{2.2}
$$

$$
U[\rho(r)] = \frac{1}{2} \frac{\rho(r)\rho(r)}{|r-r'|} dr dr'
$$
\n(2.3)

式(2.2)の各項は,第 1 項から順に電子間相互作用のない系での運動エネルギー,外場ポテ ンシャル Vext(r)によるエネルギー, 電子間クーロン相互作用エネルギー, 電子の交換相互作 用とその他の寄与を含む交換相関エネルギーを表している.基底状態の電子密度は式(2.2)が 最小となる条件から得られる.全電子密度 *ρ*(r)について系の基底状態の全エネルギー*E*[*ρ*]の 変分をとることで, N 電子系における制約条件が式(2.4)で表される. また, 式(2.4)のもとで は式(2.5)が成り立つ.

$$
N = \int \rho(r) dr \tag{2.4}
$$

$$
\frac{\delta E[\rho(r)]}{\delta \rho(r)} = 0 \tag{2.5}
$$

変分を行った結果は,式(2.6)および(2.7)のように有効 1 電子ポテンシャル *v*eff(r)の元での 1 電子問題として表される.

$$
\left[-\frac{1}{2}\nabla^2 + \nu_{eff}(r)\right]\psi_i(r) = \varepsilon_i\psi(r) \tag{2.6}
$$

$$
\rho(r) = \sum_{i=0}^{N} |\psi_i(r)|^2 \tag{2.7}
$$

式(2.6)において,*Ψi*(r)は 1 電子方程式の固有関数,*ε<sup>i</sup>* は固有値を表す.式(2.7)で *i* について の和は,スピンの自由度を考慮して固有値 *ε<sup>i</sup>* の小さい順に電子を N 個まで合計することで 得られる.有効 1 電子ポテンシャル *veff*(*r*)は式(2.8)で表される.

$$
v_{eff}(r) = v_{ext}(r) + \int \frac{\rho(r)}{|r - r'|} dr' + \frac{\delta E_{XC}[\rho]}{\delta \rho(r)}
$$
(2.8)

$$
v_{eff}(r) = v_{ext}(r) + v_H(r) + v_{XC}(r)
$$
\n(2.9)

 $v$ H(r)は電子のハートリーポテンシャルを表す. また *v*xc(r)は *E* の *ρ* についての汎関数微分で あり,交換相関ポテンシャルと呼ばれ,式(2.10)のように表される.

$$
v_{XC}(r) = \frac{\delta E_{XC}[\rho]}{\delta \rho(r)}\tag{2.10}
$$

以上から,多電子系のシュレーディンガー方程式は有効 1 電子ポテンシャル *veff*(*r*)のもとで, 電子間相互作用の無い 1 電子問題として表されることが示された.一連の式(2.6)から(2.10) は Kohn-Sham 方程式と呼ばれる.

Kohn-Sham 方程式において,交換相関エネルギー*E*xc[*ρ*]およびその *ρ*(r)についての汎関数 微分 *v*xc (r)を正確に求めるには多電子問題を厳密に解くことになるため,一般的には定まっ ていない.そこで,局所的には電子密度が緩やかに変化し,交換相関ポテンシャルが一様な 電子密度を持つ系の交換相関ポテンシャルと同じであると近似する.この近似は局所密度 近似(Local Density Approximation : LDA)と呼ばれる.局所密度近似を行うと交換相関エネル ギー*E*xc[*ρ*]は,電子密度 *ρ*(r)の一様な電子ガスの電子当たりの交換相関エネルギー*ε*xc [*ρ*]を用 い, *ρ* に *ρ*(r)を代入することで式(2.11)のように表される.

$$
E_{XC}[\rho] \approx \int \varepsilon_{XC}[\rho(r)]\rho(r)dr \tag{2.11}
$$

よって,局所密度近似を行った場合の交換相関ポテンシャル *v*xc(r)は式(2.12)で与えられる.

$$
v_{xc}(r) = \frac{d\varepsilon_{xc}(\rho)\rho}{d\rho} \Big|_{\rho=\rho(r)}
$$
  
=  $\left(1 + \rho \frac{\partial}{\partial \rho}\right) \varepsilon_{xc}(\rho) \Big|_{\rho=\rho(r)}$  (2.12)

このように,*ρ* についての変分操作は *ρ* についての微分操作に置き換えられる.交換相関エ ネルギー*ε*xc*ρ*(r)を具体的に求めるため,交換相関エネルギー*ε*xc(*ρ*)を交換部分と相関部分に分 けると式(2.13)となる.

$$
\varepsilon_{XC}(\rho) = \varepsilon_X(\rho) + \varepsilon_C(\rho) \tag{2.13}
$$

ここで,交換部分 *ε*x(*ρ*)は式(2.14)で与えられる.

$$
\varepsilon_X(\rho) = -\frac{3}{2} \left(\frac{3}{8\pi}\rho\right)^{\frac{1}{3}}\tag{2.14}
$$

また相関部分 *ε*c(*ρ*)には,Ceperley と Alder による計算結果 [8]を解析的にフィットしたもの が用いられる [9].低い電子密度において,*ε*c(*ρ*)は式(2.15)のように表される.ただし *r*Sは 1 個の電子が占める球の半径であり,*β*1,*β*<sup>2</sup> および *γ* は Ceperley と Alder のフィッティングパ ラメータである.

$$
\varepsilon_{\mathcal{C}}(\rho) = \frac{\gamma}{1 + \beta_1 \sqrt{r_s} + \beta_2 r_s} \tag{2.15}
$$

同様に交換相関ポテンシャル vxc(r)を分けると,式(2.16)となる.

$$
v_{XC}(\mathbf{r}) = v_X(\mathbf{r}) + v_C(\mathbf{r})
$$
\n(2.16)

ここでスピン分極をしていないと仮定すると, 交換ポテンシャル vx(r)は式(2.17)のようにな る.

$$
v_X(r) = -2\left[\frac{3}{8\pi}\rho(r)\right]^{\frac{1}{3}}\tag{2.17}
$$

また,  $\varepsilon$ <sub>c</sub>(ρ)を用いると相関部分 *v*<sub>c</sub>(r)は式(2.18)で表される.

$$
v_C(r) = \left[ \left( 1 + \rho \frac{\partial}{\partial \rho} \right) \varepsilon_C(\rho) \right]_{\rho = \rho(r)}
$$
\n(2.18)

高い電子密度の極限(*rs* > 0, *rs* ≈ 0)において,式(2.15)と(2.28)はそれぞれ次式で表される.*A*, *B*,*C* および *D* は Ceperley と Alder のフィッティングパラメータである.

$$
\varepsilon_C(r) = A \ln r_S + B + Cr_S \ln r_S + Dr_S \tag{2.19}
$$

$$
v_C(r) = A \ln r_S + \left(B - \frac{1}{3}A\right) + \frac{2}{3}Cr_S \ln r_S + \frac{1}{3}(2D - C)r_S \tag{2.20}
$$

交換相関エネルギーに対して電子密度 *ρ*(r)と共に密度勾配∇*ρ*(r)の効果を考慮する近似法 も用いられている.この方法を一般化密度勾配近似(Generalized Gradient Approximation : GGA)と呼ぶ.GGA 法では,交換相関エネルギー*E*XC は電子密度 *ρ*(r)とその密度勾配∇*ρ*(r)の 汎関数として式(2.21)で表される.

$$
E_{\text{XC}}[\rho(r), \nabla \rho(r)] \approx \int \varepsilon_{\text{XC}}[\rho, \rho(r)] \left(\rho(r), \nabla \rho(r)\right) dr \tag{2.21}
$$

GGA では一様ガスではない場合の交換相関項も扱うことが可能であり,LDA よりも近似の 信頼性が高い.本研究では Perdew らが提案した PBE96 という GGA 法を用いた.

#### <span id="page-9-0"></span>**2.4** 擬ポテンシャル

 $\begin{aligned} \frac{1}{2} \mathcal{L}_\mathcal{X}(\mathbf{r}) = v_x(\mathbf{r}) + v_c(\mathbf{r}) \ \frac{1}{2} \mathcal{L}_\mathcal{X}(\mathbf{r}) = -2\left[\frac{3}{6\pi}\rho(\mathbf{r})\right]^2 \ \end{aligned}$ <br>  $\mathcal{L}_\mathcal{X}(\mathbf{r}) = -2\left[\frac{3}{6\pi}\rho(\mathbf{r})\right]^2 \ \end{aligned}$ <br>  $\mathcal{L}_\mathcal{X}(\mathbf{r}) = \left[\left(1 + \rho \frac{3}{9\rho}\right)\mathcal{E}_\mathcal{C}(\rho)\right]_{$ 密度汎関数法では,内殻電子まで含めた全電子の状態を計算する Full-potential Linearized Augmented Plane Wave (FLAPW) 法が最も計算精度の良い手法である.しかし FLAPW では 膨大な計算資源が必要になるという欠点があるため,計算精度を維持しつつ効率的に計算 を行う手法として擬ポテンシャル法が考案された. 擬ポテンシャル法に求められる条件は, 価電子状態のエネルギーレベルが再現されることと,平面波での計算が容易になるよう波 動関数に節が無く滑らかなことである.一般に,擬ポテンシャルは内殻状態への射影演算子 として式(2.22)のように表される. ただし|c)は内殻状態,  $F_c(r)$ は任意関数を表す.

$$
\hat{V}_{ps} = \sum_{c} F_c(r) |c\rangle\langle c| \tag{2.22}
$$

擬ポテンシャルは非局所関数でありエネルギー依存性を持つため,これらに由来する計 算の複雑さは様々な近似で解消されてきた.代表的なものを以下に示す.

#### <span id="page-10-0"></span>**2.4.1** ノルム保存擬ポテンシャル [10]

かつては価電子状態について、例えば C 原子を対象にしたとしてもダイヤモンド構造と グラファイト構造を取るときで異なる擬ポテンシャルを作成する必要があった.これらの 構造で同様の擬ポテンシャルを使用するためには, エネルギーだけではなく価電子密度も 一致させなければならない. これに対して Hamann, Schlüter, Chiang によってノルム保存 という考えが提唱された [11].ノルム保存は,波動関数が以下の 2 つの条件を満たす考え 方である.

(第 1 条件)

価電子状態の擬波動関数は,核半径 *r*cより外では真の波動関数と一致すること.

(第 2 条件)

半径 *r*<sup>c</sup> 内での擬電荷密度と真の電荷密度の積分は同じであること.すなわち,波動関数 のノルムは保存されること.

ノルム保存に基づき,Kohn-Sham 方程式を満たす固有波動関数 *ψl*(*r*)を,*rcl*より内側で滑 らかにして擬波動関数 *ϕ<sup>l</sup>* (r)を作成する.*ψl*(r)を滑らかにする代表的な方法は,多項式によ り展開係数を最適化する方法である.作成した擬波動関数を式(2. 23)に示す.

$$
\varphi_n(r) = \begin{cases} \psi_l(r) & r \ge r_{cl} \\ \sum_{t=0}^M c_{l,2t} r^{2t+l} & r \le r_{cl} \end{cases}
$$
\n(2.23)

*ψl*(*r*)の条件として,ノルム保存条件と *r* < *rcl*で節を持たないことを示す.ノルムは波動関 数の絶対値の二乗を積分した量であり、式(2.24)で表される.

$$
\int_0^{r_{cl}} |\psi_l(r)|^2 r^2 dr = \int_0^{r_{cl}} |\varphi_l(r)|^2 r^2 dr \tag{2.24}
$$

次に擬ポテンシャルの精度を保証する条件として式(2.25)を示す. 波動関数は節を持たな いため Kohn-Sham 方程式を逆に解くことができ,角運動量 *l* に依存する擬ポテンシャル  $V$ <sup>*l*</sup>(*r*)を得られる. ε*l* は固有値である.

$$
V_l(r) = \frac{(\varepsilon_l - \hat{r})\varphi_l(r)}{\varphi_l(r)}\tag{2.25.a}
$$

$$
\hat{T} = -\frac{1}{2r^2} \frac{d}{dr} r^2 \frac{d}{dr} + \frac{l(l+1)}{2r^2}
$$
\n(2.25.b)

式(2.25)のように、ポテンシャルは角運動量 l ごとに異なる動径方向依存性を持ち、非局所 ポテンシャルとなる.実際には *l* = 2 までの非局所性を取り入れ,*l* > 2 以上の状態について

は共通のポテンシャル *Vloc*(*r*)を用いる.このときの擬ポテンシャル̂ は式(2.26)で表される. |⟩は角運動量 *lm* の状態への射影演算子を表す.

$$
\hat{V}_{ps} = \sum_{l=0}^{l_{max}} \sum_{m=-1}^{l} |Y_{lm}\rangle \big(V_l(r) - V_{loc}(r)\big)\langle Y_{lm}| + V_{loc}(r)\big) \tag{2.26}
$$

*Vloc*(*r*)は *l* = 0, 1, 2 のいずれかの擬ポテンシャル *Vl*(*r*)をとるか,式(2.27.a)のように *V AE*(*r*)を 滑らかにしたものを用いる.

$$
V_{loc}(r) = c_{loc}f_{cut}(r) + V^{AE}(r)(1 - f_{cut}(r))
$$
\n(2.27.a)

$$
f_{cut}(r) = exp\left(-\left(\frac{r}{r_{c,loc}}\right)^{\lambda}\right)
$$
\n(2.27.b)

式(2.27)において,*r* → 0 で *Vloc*(*r*) → *cloc* の一定値に近付き,*r* > *rc*,*loc* で *V AE*(*r*)に近付く. *Vloc*(*r*)を作る際のカットオフ半径 *rc*,*loc* と,角運動量 *l* の擬波動関数に対するカットオフ半径 *rcl* はそれぞれ独立である.ノルム保存条件である式(2.24)を変形させることで,波動関数の 対数微分とエネルギーに関する一次微分との関係を式(2.28)のように得る.

$$
\int_0^{r_{cl}} |\psi_l(r)|^2 r^2 dr = \int_0^{r_{cl}} |\varphi_l(r)|^2 r^2 dr = -\frac{1}{2} \left( r \varphi_l(r) \right)^2 \frac{d}{d\varepsilon} \frac{d}{dr} \ln \varphi_l(r) \big|_{r=r_c} \tag{2.28}
$$

式(2.23)より,*ϕ<sup>l</sup>* (r)は *r<sup>c</sup>* より外側では正しい散乱の性質を持つように作成されており,ノル ム保存条件からエネルギー依存性の一次まで正しいことが保証される.このように作成さ れた擬ポテンシャルはノルム保存擬ポテンシャルと呼ばれる.

#### <span id="page-11-0"></span>**2.4.2** 平面波基底

波動関数を展開する基底関数として平面波基底がある.原子が周期的に並ぶ単結晶内で は,電子は一様な波として広がっていると考えられている.周期境界条件下では,波数は離 散値を取るため,平面波を既定関数として波動関数を展開できる.原子が周期的に並んだ固 体中の電子の波動関数 *ψ*ik(r)は,ブロッホの定理により式(2.29)のように展開できる.*ci***k**+**<sup>G</sup>** は 展開係数,**k** は波数ベクトル,**G** は逆格子ベクトルである.

$$
\psi_{ik}(r) = exp(ik \cdot r) u_{ik}(r)
$$

$$
= \sum_{G} c_{ik+G} \frac{1}{\sqrt{\Omega_a}} exp(i(k+G) \cdot r)
$$
\n(2.29)

動的過程を含めた半導体表面および界面を扱う場合,平面波基底と擬ポテンシャル法を組 み合わせて用いる.

#### <span id="page-12-0"></span>**2.4.3** ウルトラソフト擬ポテンシャル

擬ポテンシャル法は平面波基底と相性が良く,平面波基底は周期的な波動関数を展開す るのに優れた基底である.またノルム保存擬ポテンシャルは精度が良い.しかし局在する波 動関数の展開には多くの平面波が必要であり、計算量が膨大になる. そこで Vanderbilt によ り滑らかな擬波動関数が作成された [12]. これはノルム保存条件を一度外し,一般化ノル ム保存条件に拡張することでノルム保存擬ポテンシャルと同等の精度を確保している.一 般化ノルム保存式および一般化固有値方程式をそれぞれ式(2.30), (2.31)に示す. ここで p<sup>n</sup> および *φm*は擬波動関数,*ε<sup>n</sup>* は原子軌道の固有エネルギー,*Vloc* は共通ポテンシャル,*V*NLは *φ<sup>n</sup>* に双対な基底によるポテンシャルである.

$$
\langle \varphi_n | \mathcal{S} | \varphi_m \rangle = \delta_{nm} \tag{2.30}
$$

$$
(\hat{T} + \hat{V}_{\text{loc}} + \hat{V}_{\text{NL}})|\varphi_n\rangle = \varepsilon_n \hat{S}|\varphi_n\rangle
$$
\n(2.31)

式(2.30)より,式(2.32)が成り立つことが示される.

$$
\langle \varphi_n | \hat{S} | \varphi_n \rangle_{R_C} = -\frac{1}{2} \left( r \varphi_n(r) \right)^2 \frac{d}{d\varepsilon} \frac{d}{dr} \ln \varphi_n(r) |_{r=R_C}
$$
\n(2.32)

擬ポテンシャルを作成する際に必要な範囲は,カットオフ半径 *rcl* より内側の *r* = *RC*までで ある.これはノルム保存擬ポテンシャルと同様に,擬ポテンシャルの散乱の性質がエネルギ ーについての一次微分まで表せることを示している.

#### <span id="page-13-0"></span>**2.5** 分子動力学法**(Molecular Dynamics, MD)** [10]

本研究では,温度による原子位置の揺らぎを再現し,C 原子周辺の局所構造を調べるため 分子動力学法を用いた.分子動力学法とは,数値解析により粒子の微視的な動きを追跡し, 粒子のエネルギーや速度などの力学量の時間平均から物質の特性を評価する方法である. 分子動力学法には,古典力学に基づき経験的ポテンシャルを用いて計算を行う古典分子動 力学法と,量子力学に基づき非経験的ポテンシャルを用いて計算を行う第一原理分子動力 学法がある. 本研究では後者を用いたため、その概要を述べる.

#### <span id="page-13-1"></span>**2.5.1** ボルン・オッペンハイマー法および断熱近似

第一原理分子動力学法は,後述する断熱近似に基づき原子のエネルギーを求めるボルン・ オッペンハイマー法(Born-Oppenheimer 法:B.O.法)と,断熱近似を行わずにエネルギーを計 算するカー・パリネロ法の 2 種類に大別できる.STATE-Senri は B.O.法を採用しているため, その基本を述べる.

原子は質量 *M* の重い原子核と質量 *m* の軽い電子で構成されているため,系の波動関数は 原子核と電子の両方の座標で表される.原子核座標を *Rl*,電子座標を *ri*とすると,波動関数  $\psi$  は  $\psi(\mathbf{R}_l,\{r_i\})$ と表される. 対応するハミルトニアン  $H_{\text{tot}}$ も両方の座標を含んだものとな り,式(2.33)で表される.

$$
H_{\text{tot}} = \tau_i + \tau_e + V_{ii} + V_{ie} + V_{ee}
$$
\n
$$
(2.33)
$$

右辺は第一項から原子核の運動エネルギー,電子の運動エネルギー,核同士の相互作用,核 と電子の相互作用,電子同士の相互作用を表す.式(2.33)の内,次の部分が核を固定した時 の電子系のハミルトニアンである.

$$
H_e = \tau_e + V_{ie} + V_{ee} \tag{2.34}
$$

このままHtot  $\Psi = E \Psi \delta \mathbb{H} \langle \xi \xi \xi \xi \xi \xi \xi \xi \xi \xi \xi \xi \xi$ 大きく,電子系は原子核の運動に即座に追従できると考える.これを断熱近似と呼ぶ.断熱 近似により,全系のハミルトニアンを電子系に属する部分と原子核に属する部分で分けて 考えることができる.

電子に関するシュレーディンガー方程式は,式(2.35)のように核の運動とは完全に切り離 して書くことが出来る.

$$
H_e \psi(\{r_i\}) = E_e \psi(\{r_i\})
$$
\n<sup>(2.35)</sup>

電子系のエネルギー*E<sup>e</sup>* は核の座標の関数 *Ee*({*R<sup>l</sup>* })である.系のエネルギー*E* は,この *E<sup>e</sup>* に 式(2.33)の *Vii*と運動エネルギー*Tc*を加えたものである.核の運動から見ると,次式は原子核 に対するポテンシャルエネルギーに相当する.

$$
\varphi({R_l}) = E_e({R_l}) + V_{ii}({R_l})
$$
\n(2.36)

これらのことから,全原子のエネルギー*E* は核の運動エネルギーとポテンシャルφ({*Rl*})と の和で表される.

$$
E = \sum_{l} \frac{P_l^2}{2M_l} + \varphi\left(\{R_l\}\right) \tag{2.37}
$$

なおφ({*Rl*})は,電子状態計算では全エネルギー*E*totと呼ばれるものである.しかし MD 計算では、これに核の運動エネルギーを加えたものを全エネルギーと呼ぶ.

ほとんどの場合,原子核は古典的粒子として扱われるため,原子位置{*Ri*}(*i*=1,…,*N*)はニュ ートンの運動方程式に従い時間発展する.第一原理分子動力学法では,原子位置{*Ri*}だけで ポテンシャルΦを求めることになる.B.O.法における基本的解法は以下の通りになる.

- ①ある瞬間 *t* の原子配置{*Ri*}に関してシュレーディンガー方程式を自己無撞着に解き,ポ テンシャルΦ({*Ri*})を求める.
- ②自己無撞着な解を用いて原子に働く力 *Fi*を求める.

③ニュートンの運動方程式により原子の位置発展を決める.

また①から③で示した MD アルゴリズムを図式化すると,図2.1のように表される.

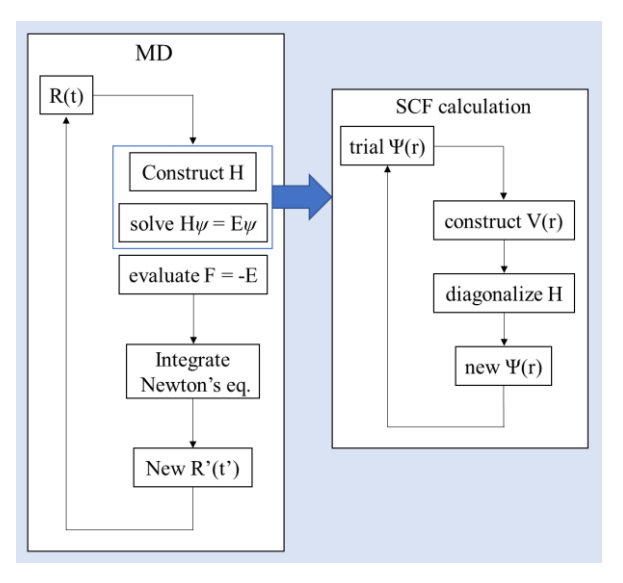

図 2.1 B.O.法を採用したの MD アルゴリズム

#### <span id="page-14-0"></span>**2.5.2** 温度

温度 *T* の算出方法を述べる.上式の原子の運動エネルギーは式(2.38)のように書き下すこ とが可能であり,時間と共に変化する量であることがわかる.*Mi*は原子の質量,*v<sup>i</sup>* は原子の 速度である.

$$
T_i = \sum_i \frac{1}{2} M_i v_i^2(t) \tag{2.38}
$$

上式をそのときの時間において全粒子に渡り平均した量 T<sub>p</sub>(t)は即時温度と呼ばれ,式(2.39) で表される.

$$
\frac{3}{2}kT_p(t) = \left(\frac{1}{2}M_i v_i^2(t)\right)_N\tag{2.39}
$$

熱力学的に定義されている通常の温度 *T* は,即時温度を更に長時間平均した量であり式 (2.40)で与えられる. 即時温度を時間平均することで平衡温度を得られる.

$$
T = \langle T_p(t) \rangle_t \tag{2.40}
$$

温度を穏やかに制御するために,能勢はラグランジアン *L*Noseを仮定した.*q* は一般座標, *s* は時間スケールパラメータ,*p* は一般化運動量,*Q* は *s* に付随する仮想慣性,*g* は系の自由 度である.

$$
L_{\text{Nose}} = \frac{p^2}{2Ms^2} - u(q) + \frac{p_s^2}{2Q} - gkT \ln s \tag{2.41}
$$

実時間 *dt* を仮時間 *dt*'=*dt*/*s* に,時間スケールパラメータ *s* を *η*=ln*s* に変換すると,このラグ ランジアン *L*Noseから以下の運動方程式が得られる.

$$
M\ddot{q} = F - \dot{\eta}p \tag{2.42}
$$

式(2.42)は一般座標に関して,一般化力に摩擦項を持った形となる.また *η* は能勢・フーバ ーの温度制御パラメータであり次式で表される.

$$
Q\ddot{\eta} = \frac{p^2}{M} - gkT\tag{2.43}
$$

以上より,温度 Tを取り込んだ拡張ハミルトニアン Hnose は次式で表され,時間に関して保 存量となる.

$$
H_{\text{Nose}} = \sum_{i} \frac{p_i^2}{2m_i} + u(q_i) + \frac{p_\eta^2}{2Q} + gkT\eta
$$
\n(2.44)

上式の中の温度 *T* が環境温度 *T*bath の役割を果たす.この式は,系の即時温度 *Tp*(*t*)は *T*bath に 近付く過程と遠ざかる過程の双方があることを表している.そのため,*Tp*(*t*)はある周期で振 動を繰り返す.

#### <span id="page-15-0"></span>**2.5.3** 運動方程式の解法

数値計算においてニュートンの運動方程式を解く方法として,Verlet のアルゴリズムがあ る.Verlet 法では原子位置の発展と原子速度を次式で与えている.

$$
x(t + \Delta t) = 2x(t) - x(t - \Delta t) + \frac{F(t)}{M} \Delta t^2
$$
\n(2.45)

$$
v(t) = \frac{x(t+4t) - x(t-4t)}{24t} \tag{2.46}
$$

Verlet 法を用いることで,計算の精度と時間発展に対する安定性を保つことができる.

#### <span id="page-16-0"></span>**2.5.4** 境界条件 [13]

境界条件には周期境界条件(periodic boundary condition)を用いた.この条件を用いること で,有限の大きさを持つ基本セルによるシミュレーションでも表面の影響が無い溶液を評 価できる.図 3 に周期境界条件の概念図を示す.

中央のセルが実際に計算する基本セルであり,周囲には基本セルと同じ状態を持つ仮想 的なセルがあると考える.基本セルから流出した原子は,その基本セルの反対側から同じ 速度で流入することになる.また基本セル内の原子には、基本セルと仮想セル双方の原子 からの寄与も加え合わせる. したがって, ある粒子 *i* と他の粒子との相互作用を考える場 合,基本セル内にある実粒子 *j* と,粒子 *j* と実質等しい仮想セル内にある仮想粒子 *j*'との 相互作用を考えなければならず,計算回数が増える.ただしシミュレーション領域,つま り基本セル一辺の長さ *L* をカットオフ距離 *rcut*に対して *L* < *r*cutとなるように設定すると, 実粒子と仮想粒子のどちらか近い距離にある粒子についてのみ計算すれば良い.これを最 近接像の方法と呼ぶ.

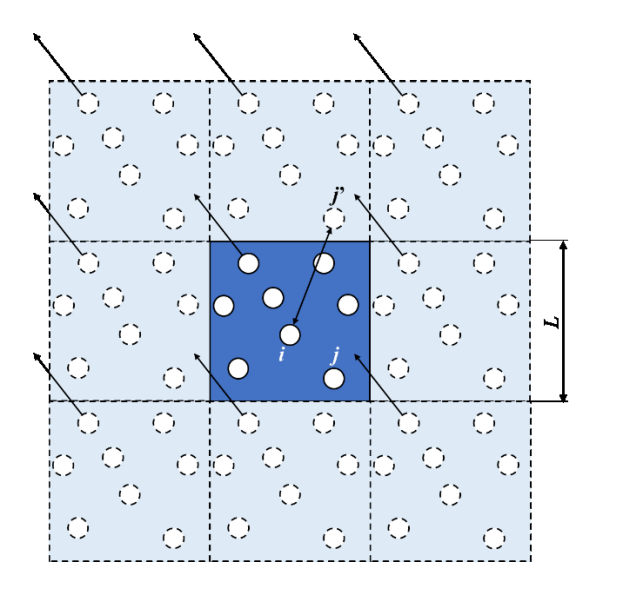

図 2.2 周期境界条件

## <span id="page-17-0"></span>**2.6** 溶液モデルの計算手法

#### <span id="page-17-1"></span>**2.6.1** モデルの構築

シミュレーションモデルを構築するにあたり,はじめに以下の格子定数を基準に bcc 構造 を作成した. モデルは合計 54 個の原子を含み,うち1個はC原子とした. 残り 53 個原子 については、純 Si 溶媒では全て Si とし、他の溶液モデルでは Na, Ti, Fe と Si の組成比率 を 9:1, 8:2, 7:3, 6:4, 5:5 に振った. ただし Ti と Fe に関しては 9:1, 7:3, 5:5 のみを計算し た.

表 2.1 基準とした構造

| モデル   | 格子定数[Å] | 根拠とした構造                             |
|-------|---------|-------------------------------------|
| 純 Si  | 3.36    | 1900[K]で Si を bcc 構造としたときの格子定数 [14] |
| Na-Si | 4.61    | 1273[K]で Na を bcc 構造としたときの格子定数 [15] |
| Ti-Si | 3.28    | 高温安定相(β相)における Ti の格子定数 [16]         |
| Fe-Si | 2.93    | 1455℃における δ-Fe の格子定数 [17]           |

作成した bcc セルに対して,表 2.2 に示すように昇温→降温過程を経て溶液モデルを作成 した. 温度制御時間は昇温,降温過程それぞれ 2 ps とした. 図 2.10 に得られた溶液モデル を示す. 描画ソフトには XCrySDen(X-window CRYstalline Structures and DENsities)を用いた  $[18]$ .

| モデル   | 昇温[K] | 降温[K] | モデルの一片の長さ[Å] |
|-------|-------|-------|--------------|
| 純 Si  | 4000  | 2273  | 19.07        |
| Na-Si | 2273  | 1273  | 13.82        |
| Ti-Si | 4000  | 2273  | 9.84         |
| Fe-Si | 4000  | 2273  | 8.79         |

表 2.2 温度制御とモデルの一片の長さ. 昇温,降温過程はいずれも 2ps とした.

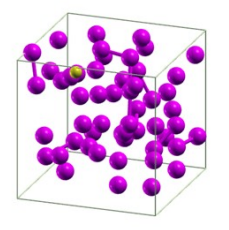

(a) Pure S1

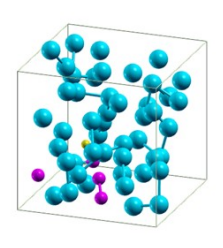

 $(b)Na<sub>0.9</sub>Si<sub>0.1</sub>$ 

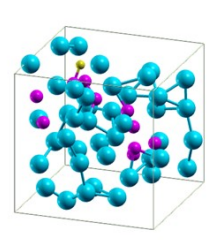

 $\bullet$  Si  $\bullet$  C  $\bullet$  Na  $\bullet$  Ti  $\bullet$  Fe

 $(c)Na_{0.8}Si_{0.2}$ 

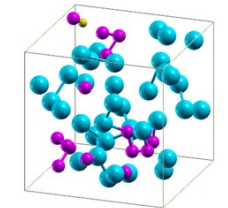

 $(d)Na<sub>0.7</sub>Si<sub>0.3</sub>$ 

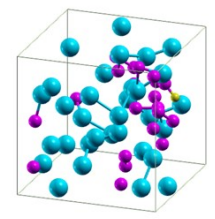

 $(e)Na_{0.6}Si_{0.4}$ 

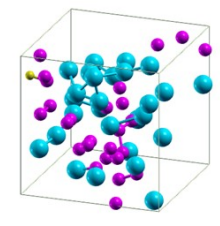

 $(f)Na_{0.5}Si_{0.5}$ 

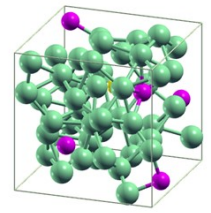

 $(g)Ti_{0.9}Si_{0.1}$ 

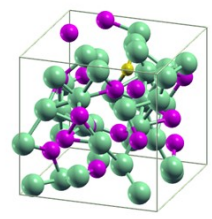

 $(h)Ti_{0.7}Si_{0.3}$ 

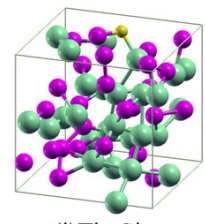

 $(i)Ti_{0.5}Si_{0.5}$ 

 $\mathcal{L}$ 

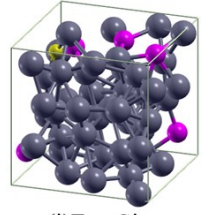

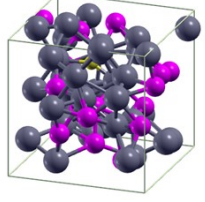

(j)Fe<sub>0.9</sub>Si<sub>0.1</sub> (k)Fe<sub>0.7</sub>Si<sub>0.3</sub> (l)Fe<sub>0.5</sub>Si<sub>0.5</sub>

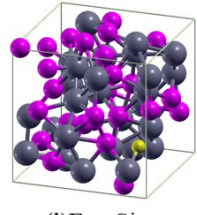

図 2.3 溶液モデル一覧

#### <span id="page-19-0"></span>**2.6.2** 状態密度**(Density of States, DOS)** [19]

<span id="page-19-1"></span>2.6.2.1 一般的な状態密度の定義

系の第 *n* 状態がエネルギー*ε<sup>n</sup>* を持つとすると,状態密度は次のようにあらわされる.

$$
N(E) = \sum_{n} \delta(E - \varepsilon_n) \tag{2.47}
$$

ただし,*δ*(*E*)はディラックの *δ* 関数である.*x* = 0 のところで∞,*x* ≠ 0 では 0,*x* = 0 を含む領 域で積分を施すと 1 となる性質を仮定した超関数であり,任意の連続関数 f(x)に対して以下 の積分が成立する.

$$
\int f(x)\delta(x)dx = f(0) \tag{2.48}
$$

式(2.47)は全状態密度を表しており,単位体積の状態密度ではない.この定義が妥当であ ることを示す.

上式は *δ* 関数を含むので,被積分関数の中で用いられなければならない.この定義式の積 分を式(2.49)に示す.

$$
\int_{E_1}^{E_2} N(E) dE = \int_{E_1}^{E_2} \sum_n \delta(E - \varepsilon_n) dE = \sum_n \int_{E_1}^{E_2} \delta(E - \varepsilon_n) dE \tag{2.49}
$$

積分の様子を図 2.4 に示す.積分範囲 *E*1~*E*<sup>2</sup> に第 *n* 状態があれば,*δ*(*E* - *εn*)の積分は *δ* 関数 の定義に基づき 1 の寄与を持つ.一方 *εn*が積分範囲の外にあれば,*δ* 関数は *E* = *ε<sup>n</sup>* 以外でゼ ロなので寄与が生じない.よってこの積分は,*E*1≦*εn*≦*E*<sup>2</sup> の範囲にあるすべての状態に 1 を 与え,その範囲外の状態にゼロを与える.これを足し合わせると,*E*1から *E*<sup>2</sup> の範囲にある 状態の数になる.これは *N*(*E*)の積分で求めたいものである.

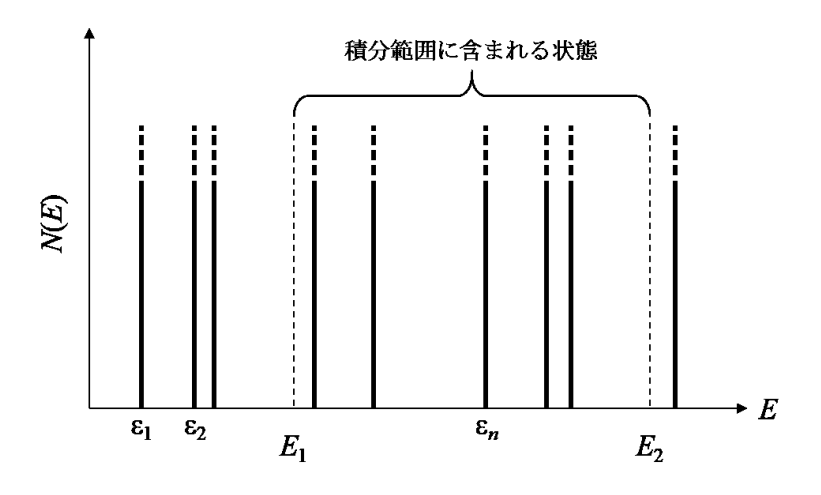

図 2.4 *δ* 関数により定義された状態密度.

この定義式が使えることを確認するため,1 次元の自由電子を考える.この場合,波数 *k* により状態を指定することができるため、次のように定義される.

$$
N(E) = 2\sum_{k=-\infty}^{\infty} \delta\big(E - \varepsilon_0(k)\big) \tag{2.50}
$$

ここで係数 2 はスピンを考慮した結果である.系が十分に大きいと仮定しこれを積分式に 直すと,*k* 空間における状態密度は *L*/2*π* なので次式を得られる.

$$
N(E) = \frac{L}{\pi} \int_{-\infty}^{\infty} \delta(E - \varepsilon_0(k)) dk
$$
\n(2.51)

積分変数を *k* から *z* = *ε*0(*k*) = *ħ* 2*k* 2 /2*m* へと変えると,*dk* は式(2.52)のように変換できる.

$$
dk = \frac{dk}{dz} dz = \frac{1}{\hbar} \sqrt{\frac{m}{2z}} dz
$$
\n(2.52)

よって積分は次式のようになる.

$$
N(E) = \frac{2L}{\pi h} \int_0^\infty \sqrt{\frac{m}{2z}} \delta(E - z) dz
$$
\n(2.53)

係数の中の 2 は,それぞれのエネルギー値 *z* に符号の異なる 2 通りの *k* が対応することによ り生じる. そのため積分は, E>0のときに z=Eのところの寄与だけを考えればよく, 最終 的な状態密度の式は以下のようになる.

$$
N(E) = \frac{2L}{\pi h} \sqrt{\frac{m}{2E}} = \frac{L}{\pi h} \sqrt{\frac{2m}{E}}
$$
\n(2.54)

<span id="page-20-0"></span>2.6.2.2 局所状態密度(Partial Density of States; PDOS)

"*δ* 関数を用いた状態密度"の定義は,任意の系に適用できるという点で重要である.先 述した例は,すべて連続並進不変な系であり,任意の位置で状態密度が同じであった.これ は明らかに特殊な状況であるため,並進対称性を欠いた単純な例として,自由電子が *x* > 0 だけに存在可能で,*x* = 0 に侵入不可能な壁がある 1 次元系を考える.波動関数は *x* = 0 でゼ ロでなければならないので,sin(*kx*)のようになる.波動関数がゼロになるところで状態密度 もゼロになると考えることは、論理的に妥当である.

"局所状態密度"は,このような状況を扱うために定義されるものであり,各状態からの 寄与が、着目する位置における波動関数の密度によって重みづけされる. 式(2.47)は次のよ うに書き下される.

$$
n(E, x) = \sum_{n} |\varphi_n(x)|^2 \delta(E - \varepsilon_n)
$$
\n(2.55)

この式を系全体にわたり積分すると、既に定義した系の状態密度になる.

$$
\int n(E, x) dx = \sum_{n} \delta(E - \varepsilon_{n}) \int |\varphi_{n}(x)|^{2} dx = \sum_{n} \delta(E - \varepsilon_{n}) = N(E)
$$
 (2.56)

因子 $|\varphi_n(x)|^2$ は、各状態が主に確率密度の高い領域で局所状態密度に寄与することを意味し

ている.局所状態密度は不均一な系において有用であり,*n*(*E*, *x*)は *n*(*E*)よりも豊富な情報を 含む.

壁がある 1 次元系の正弦波状態に付随する局所状態密度は次のように与えられる. ただ し,  $k = \sqrt{2mE}/\hbar \mathcal{L} \ddot{\mathcal{D}}$ る.

$$
n_{1D}(E,x) = \frac{2}{\pi \hbar} \sqrt{\frac{2m}{E}} \sin^2 k \, x \tag{2.57}
$$

*x* に関する平均をとると,通常の単位体積の状態密度の式と一致するが,壁から距離が離れ たところでも一様に位置に依存した振動が発生している.同様に電子の可動領域を *x* > 0 に 制限した 3 次元系での結果は *n*3D(*E*, *x*) = { 1-sinc(2*kx*) }*n*3D(*E*) となる( sinc*θ* = sin*θ*/*θ* ).

局所状態密度をさらに一般化すると,次式のようになる.

$$
n(E, x, x') = \sum_{n} \varphi_n(x) \varphi_n^*(x') \delta(E - \varepsilon_n)
$$
\n(2.58)

上式のように,波動関数の引数を 2 つ独立に与える関数も考えられる.この性質により,溶 液の一部分において各原子が占める状態密度を算出することができる.

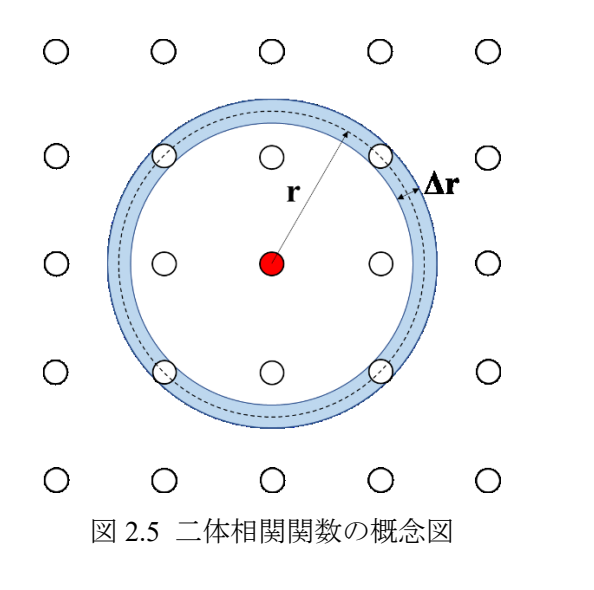

# <span id="page-21-0"></span>**2.6.3** 二体相関関数および積算配位数

二体相関関数(Radial Distribution Function : RDF)は、ある粒子から距離 r だけ離れた位置に 別の粒子が存在する確率であり,次式で表される.

$$
g(r) = \frac{n_c(r \Delta r)}{n_a(r \Delta r)}\tag{2.59}
$$

ここで,*nc*(*r*, Δ*r*)は球殻体積 *V*(*r*, Δ*r*)内に存在する粒子数である.また *na*(*r*, Δ*r*)はある粒子 から距離 *r* だけ離れた位置の厚さ Δ*r* の球殻体積内に存在する粒子数の平均値であり,数密 度 *ρ* と球殻体積 *V*(*r*, Δ*r*)を用いることにより次式で表される.

$$
n_a(r, \Delta r) = \rho V(r, \Delta r) = \rho \int_{r - \Delta r/2}^{r + \Delta r/2} 4\pi r^2 dr = \rho \left( 4\pi r^2 \Delta r + \frac{1}{3} \pi \Delta r^3 \right) \tag{2.60}
$$

実際の計算では全粒子において*nc*を計算し,その総和を全粒子数*N*で平均した値を用いる. したがって式(2.74)は次のように書き換えられる.ただし,分母の係数 2 は粒子の重複を考 慮した結果である.

$$
g(r) = \frac{1}{2N} \sum_{i=1}^{N} \frac{n_{c,i}(r, \Delta r)}{n_a(r, \Delta r)}
$$
(2.61)

二体相関関数の結果を用いることで積算配位数(Coordination number)を求められる. 積算 配位数とは,ある粒子の周囲に存在する粒子の配位数を距離 *r* の関数として表したものであ り,式(2.77)で表される.

$$
N(r) = 4\pi\rho \int_0^r r^2 g(r) dr \tag{2.62}
$$

*g*(*r*)が第一極小値を取る距離 r までの積算配位数を単に配位数と呼び,最近接原子数を表す.

#### <span id="page-23-0"></span>**3** 計算結果および考察

## <span id="page-23-1"></span>**3.1** 局所状態密度**(PDOS)**

C-Si 結合状態のフラックス組成への依存性を調べるため, 2.6.1 節 『モデルの構築』で 示した各溶液モデルについて局所状態密度(PDOS)を計算した. 議論を行うにあたり,図 3.1 に 4H-SiC 完全結晶の状態密度を示す [20].図 3.1 によれば,結晶における C,Si の *s* 軌道 と *p* 軌道がとり得る状態は,それぞれ約-7.5 eV と-2.0 eV で最大となる.本研究で求めた局 所状態密度がこの近傍でピークを持っていれば,溶液内の C-Si 間の結合は結晶内のものと 同じであり,結合状態が良好であると言える.

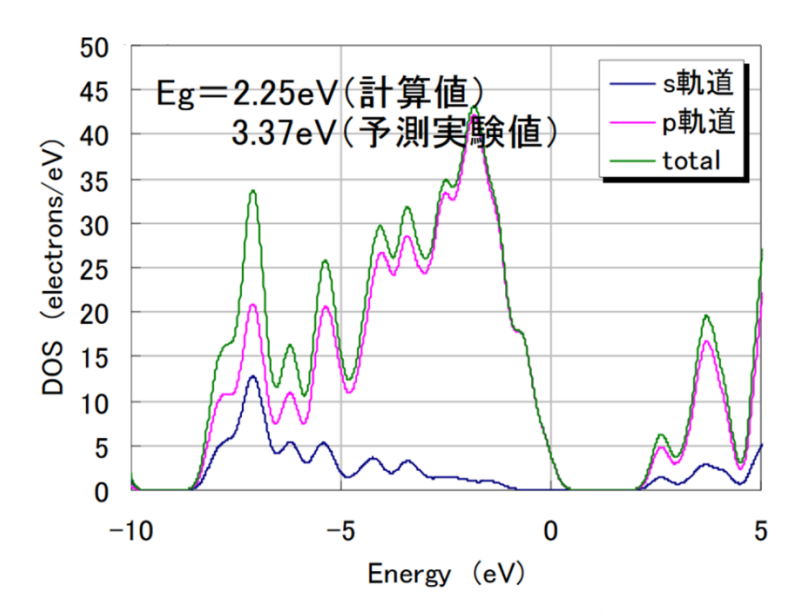

図 3.1 4H-SiC 完全結晶における状態密度 [20].

純 Si, Na-Si 溶媒, Ti-Si 溶媒, Fe-Si 溶媒の結果を図 3.2 から図 3.5 に示す. 図 3.2 の(a)純 Si モデルの結果からは、Si はピークを持たず、C と周囲の Si との相互作用は弱いことがわ かる.PDOS の 0 eV 付近にピークが存在せず緩やかな広がりを見せているということは, その系が半導体より金属に近い性質を持つことを表している. よってモデル(a)は金属的で あることを示している.

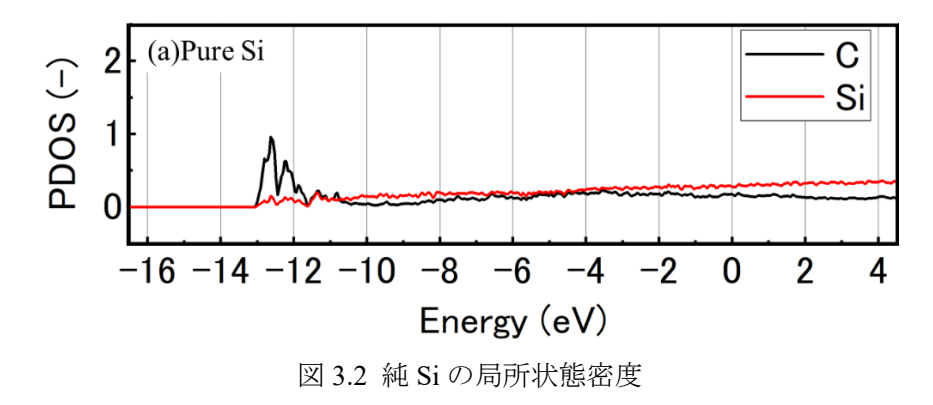

21 三重大学大学院工学研究科

一方図 3.3 に示した(b) Na0.9Si0.1 モデルの PDOS は, C と Si が共に-7.7 eV と-4.5 eV 付近で 鋭いピークを持つ.また-3 eV 前後で C と Si の状態が重なっている.これは図 3.1 で C ある いは Si の価電子軌道がとり得る状態に近い.この傾向は(c) Na0.8Si0.2 においても同様である. (d) Na<sub>0.7</sub>Si<sub>0.3</sub> では C と Si が-10 eV と-4.5 eV でピークを持つ. (e) Na<sub>0.6</sub>Si<sub>0.4</sub> では, 再び-4 eV か ら-3 eV 前後に C と Si のピークの重なりが見られるほか,-9 eV から-5 eV でもピークが一 致する. ただし, 一致するピークの高さは(b)や(c)と比べると低い. (f) Nao.sSio.s でもこれら 区間で C と Si のグラフが立つが, (e)のようなピークの一致は少ない. 以上のことから, Na リッチな溶液では C と Si が完全結晶に近い状態になるといえる.

(b)から(f)の全体を見ると,Si 量の増加に伴い Si のピーク一つ当たりの高さは小さくなり, ピークの数は増えた. また-2 eV から 4 eV の高エネルギー帯にかけての Si のグラフの幅が 広がった. 高エネルギー帯では Si と Na の状態の重なりが見られることから, C と結合しな い Si は他の Si あるいは Na と結合し,金属的な性質を持つと思われる. 一方, C と Na が同 じ状態を持っていないため、Na が C に配位する可能性は低いといえる.

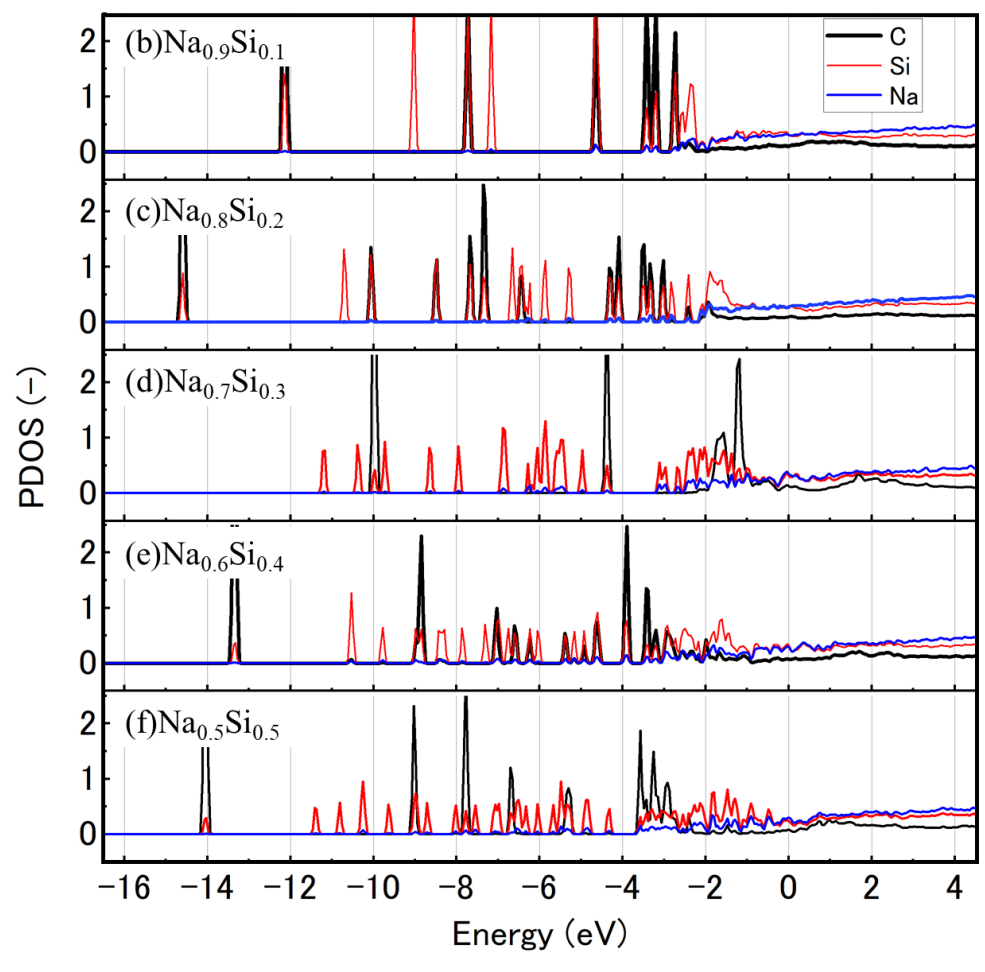

図 3.3 Na-Si 系の局所状態密度

図 3.4の Ti-Si モデルでは、C と Si の鋭いピークの重なりは存在せず、-8 eV 付近と-4 eV

から-2 eV にブロードなピークが見られる. また-4 eV から高エネルギー側に存在する Si と Ti のグラフは, Si 量が増えるにしたがい 0 eV 以降の高エネルギー側に張り出している. Ti の-8 eV 付近の状態も Si の増加につれて広くなっている. 一方, 図 3.1 で見られる-7 eV 付 近と-2 eV 付近での状態の重なりは表れなかった.これらのことから,Ti-Si 溶媒中では Si は Ti のように金属に近い状態を持っており, Ti と配位している可能性がある. 図 3.5 の各 Fe-Si モデルにおいても C と Si の状態は重ならず, Si はブロードなピークを持っていた. また Si 量の増加に伴い C のピークは低くなり-10 から-6 eV にかけて広がるようになった. 概ね Ti-Si 溶媒と似た傾向を示していることから、Fe-Si 溶媒でも Fe と Si の 配位が生じている と言える.

以上の結果から, Ti-Si, Fe-Si 溶媒よりも Na-Si 溶媒において, Cは Si の状態は完全結晶 に近く C-Si 間結合が生じやすいと考えられる. また Na-Si 溶媒を用いる場合, Si 量が増加 すると Si が金属的になるため、溶媒中の Na 量を多くする必要がある.

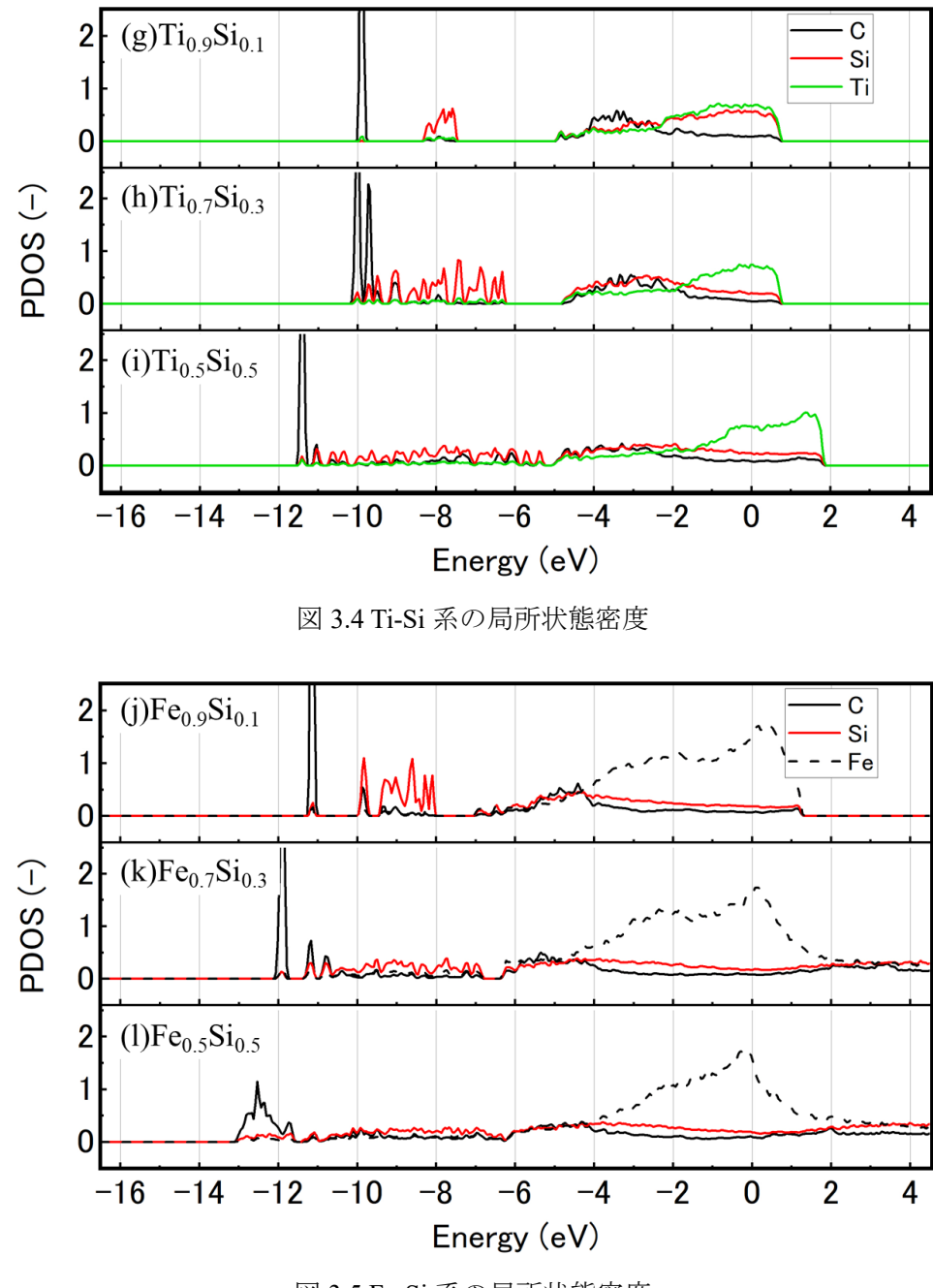

図 3.5 Fe-Si 系の局所状態密度

#### <span id="page-27-0"></span>**3.2** 原子軌道投影状態密度**(AOLDOS)**

結合状態を電子軌道の観点から考察するため,原子軌道投影状態密度(AOLDOS)を計算し た. これは 3.1 節の図 3.2 から 3.5 で示した局所状態密度 PDOS を,最外殻電子の軌道毎に 示したものである.

純 Si, Na-Si 溶媒, Ti-Si 溶媒, および Fe-Si 溶媒の AOLDOS を図 3.6 から図 3.9 に示す. 図 3.6 の純 Si 溶媒には,-12 eV 付近に C の *s* 軌道の立ち上がりが見られたが,C の *p* 軌道 や Si の *s*,*p* 軌道についてはピークが見られなかった.

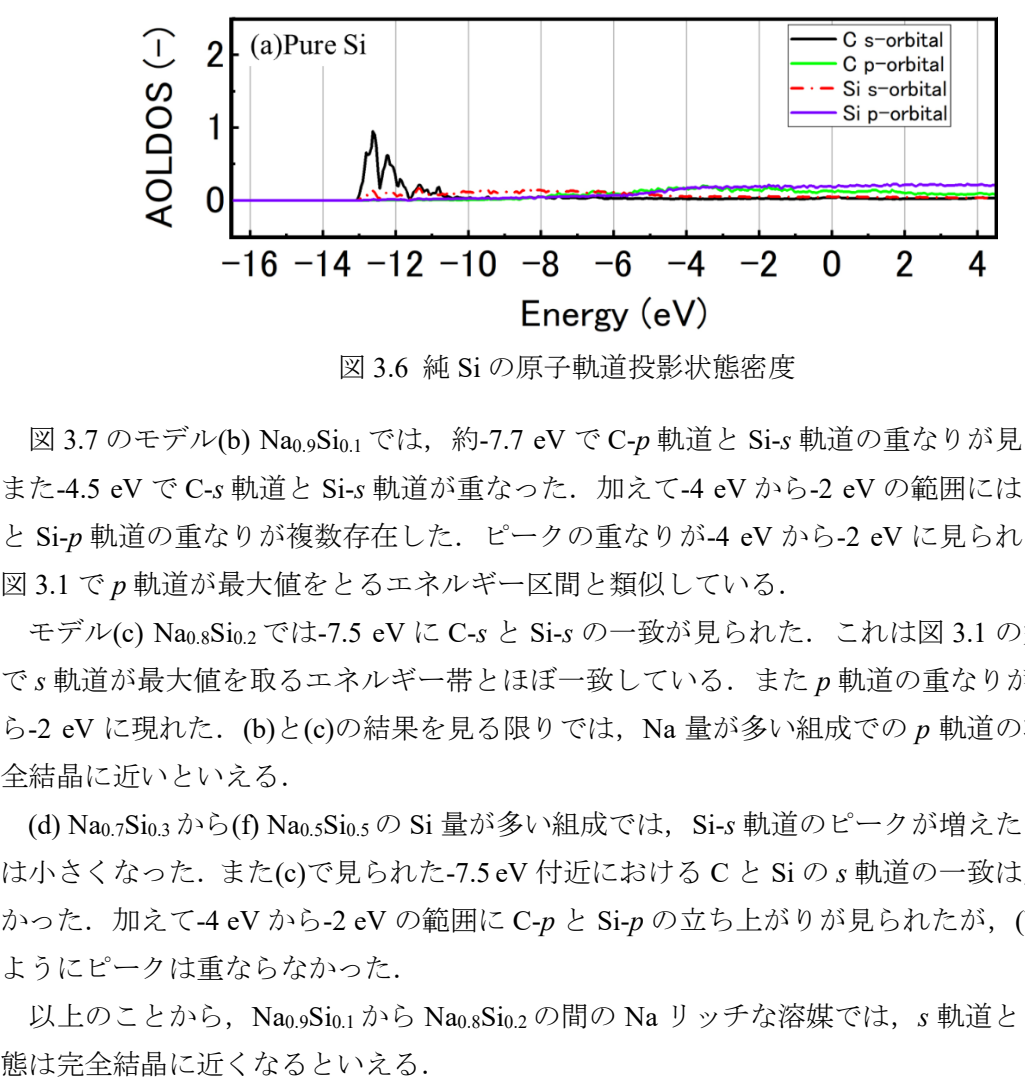

図 3.6 純 Si の原子軌道投影状態密度

図 3.7 のモデル(b) Na0.9Si0.1 では,約-7.7 eV で C-*p* 軌道と Si-*s* 軌道の重なりが見られた. また-4.5 eV で C-*s* 軌道と Si-*s* 軌道が重なった.加えて-4 eV から-2 eV の範囲には C-*p* 軌道 と Si-*p* 軌道の重なりが複数存在した.ピークの重なりが-4 eV から-2 eV に見られる点は, 図 3.1 で *p* 軌道が最大値をとるエネルギー区間と類似している.

モデル(c) Na0.8Si0.2 では-7.5 eV に C-*s* と Si-*s* の一致が見られた.これは図 3.1 の完全結晶 で *s* 軌道が最大値を取るエネルギー帯とほぼ一致している.また *p* 軌道の重なりが-4 eV か ら-2 eV に現れた.(b)と(c)の結果を見る限りでは,Na 量が多い組成での *p* 軌道の状態は完 全結晶に近いといえる.

(d) Na<sub>0.7</sub>Si<sub>0.3</sub> から(f) Na<sub>0.5</sub>Si<sub>0.5</sub> の Si 量が多い組成では, Si-s 軌道のピークが増えたが, 高さ は小さくなった.また(c)で見られた-7.5 eV 付近における C と Si の *s* 軌道の一致は見られな かった. 加えて-4 eV から-2 eV の範囲に C-p と Si-p の立ち上がりが見られたが, (b)と(c)の ようにピークは重ならなかった.

以上のことから,Na0.9Si0.1 から Na0.8Si0.2 の間の Na リッチな溶媒では,*s* 軌道と *p* 軌道状

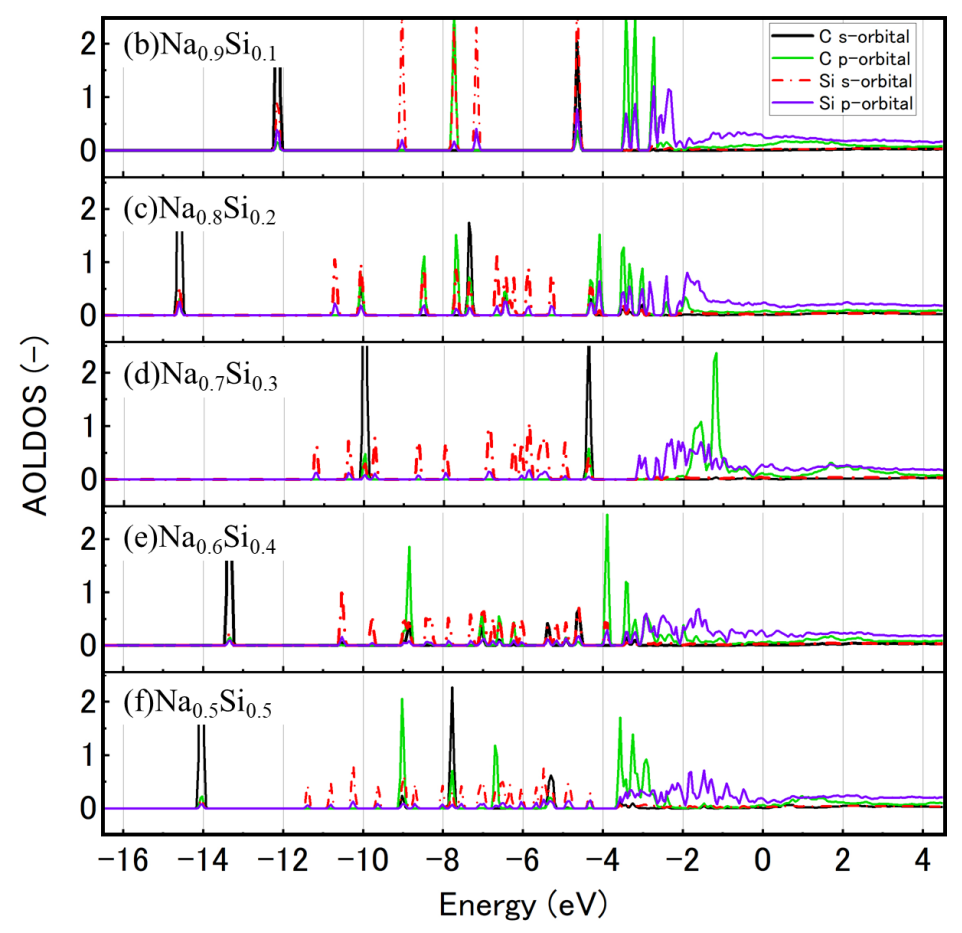

図 3.7 Na-Si 系の原子軌道投影状態密度

図 3.8 の Ti-Si の AOLDOS には,いずれの組成でも-9 eV 以下に C-*s* 軌道のピークが見ら れた.また-8 eV 付近に Si-*s* 軌道の広がりが見られた.この広がりの幅は Si 量の増加に伴い 大きくなった.(g)では-5 eV から 0.5 eV の範囲に,C および Si の *p* 軌道のブロードなピー クが表れており, Si 量が増えると p 軌道の範囲は 2 eV まで張り出した. フェルミ準位以下 で軌道の一致が見られず,価電子がフェルミ準位を超えて伝導帯に遷移していることから, Ti-Si 溶液内の Siは金属的な性質のみを持つと言える.以上の傾向は図 3.9 に示したように, Fe-Si 溶媒でも見られた.

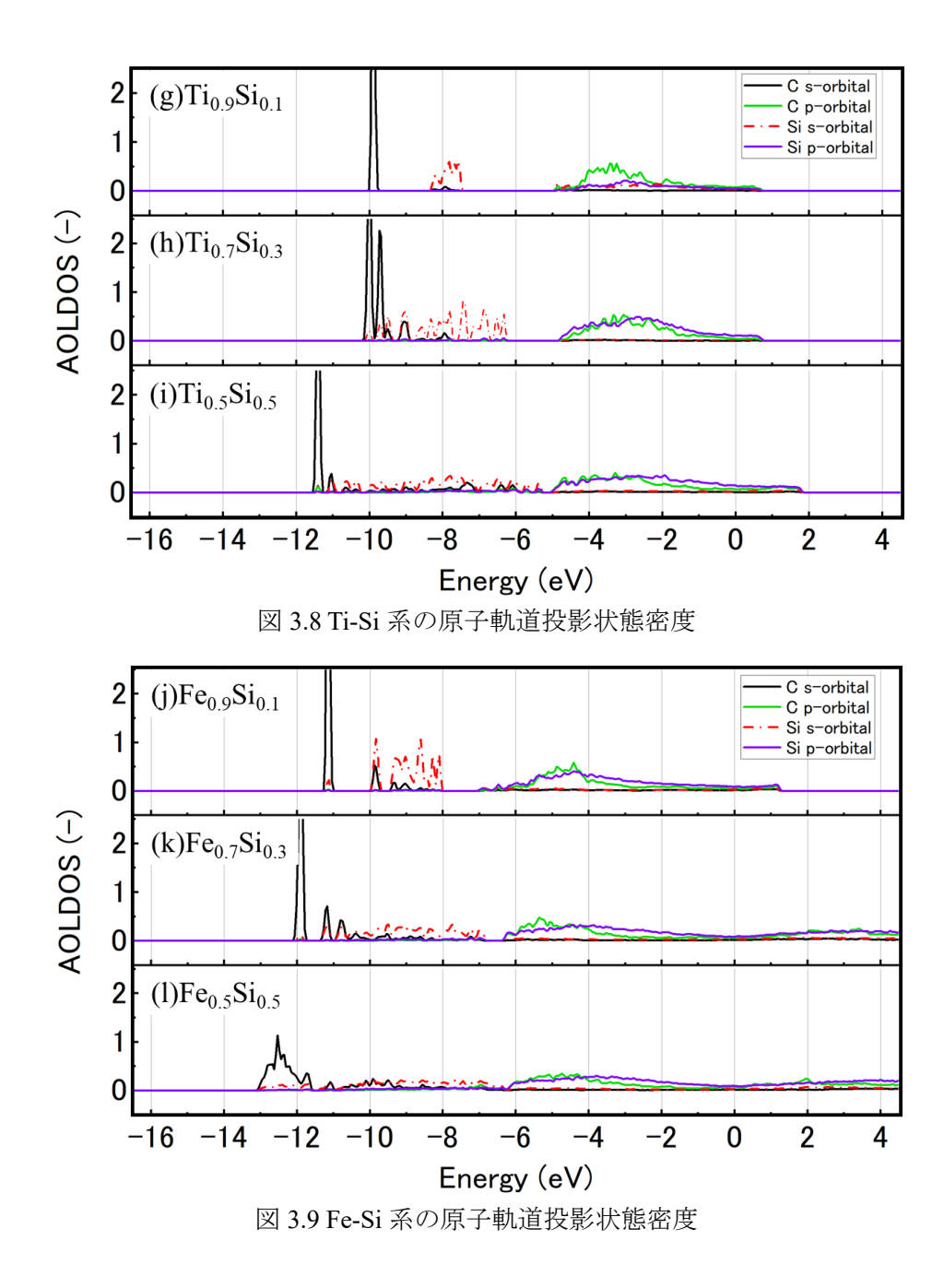

#### <span id="page-30-0"></span>**3.3** 二体相関関数**(RDF)**および積算配位数

Na リッチな Na-Si 溶液で C と Si の状態が完全結晶に近くなる要因を溶液構造の観点から 調べるため,二体相関関数(RDF)と積算配位数(COOD)を計算したので,結果を図 3.9 から 3.14 に示す. 結果を見るにあたり, SiC 結晶における C-Si 間の結合距離が約 1.9 Å であるこ とを踏まえる [21]. 図 3.10 の Na-Si 溶媒に関する二体相関関数において、どの組成におい ても 1.9 Å近傍に C-Si の大きなピークが存在し,2 Å以降に C-Na の緩やかな起伏が存在 する. また図 3.11 の積算配位数では、約 1.8 Å で C-Si のグラフが立ち始め, 2.0 Å を超えた 距離で平坦になっていることがいずれの組成でも共通している.一方,C-Na のグラフは 2.0 Å を超えた距離が徐々に立ち上がっている.また,Na に対する C の配位数は C-Si よりも少 ない. これらの結果は、いずれの組成においても C-Si 間の距離は約 1.9 Å であり, C-Si が 1.9 Å 付近で配位することを示している.

その他, モデル(e)と(f)の結果からは、Si 量が増えるにつれて C-Si のピークの幅が広くな るほか,第二ピーク出現したことがわかる.これは図 3.12 に示すように,溶液を占める Si 量が増えたことで,Cの周囲に存在する Si が増えたためと思われる.

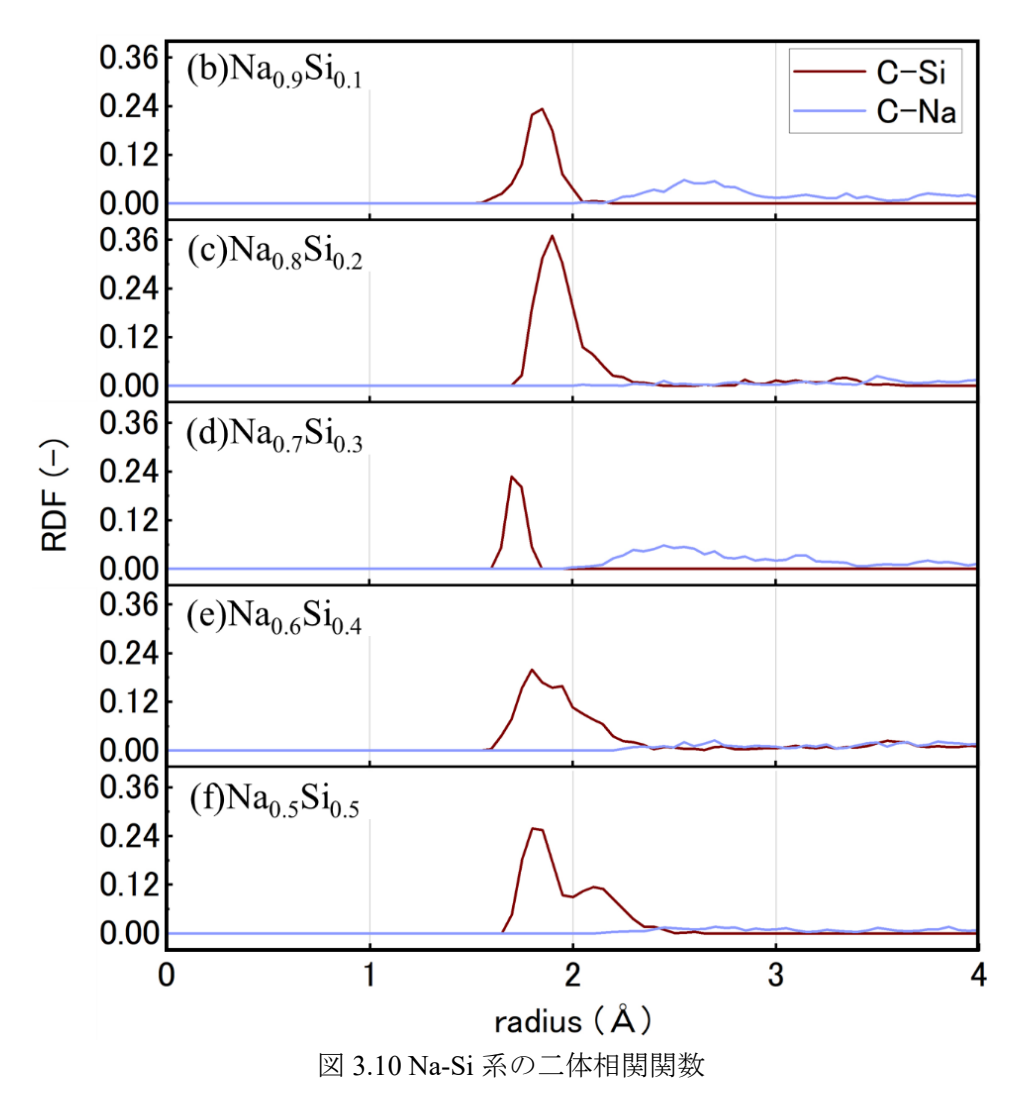

28 三重大学大学院工学研究科

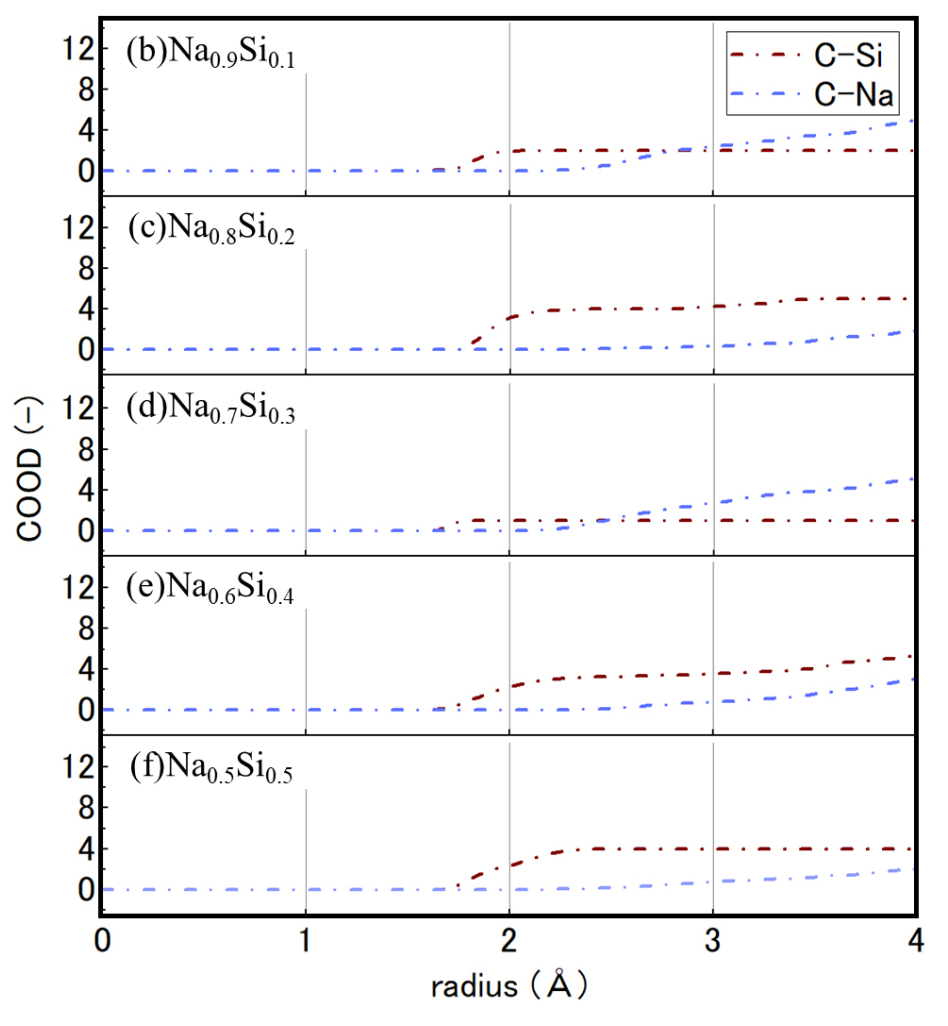

図 3.11 Na-Si 系の積算配位数

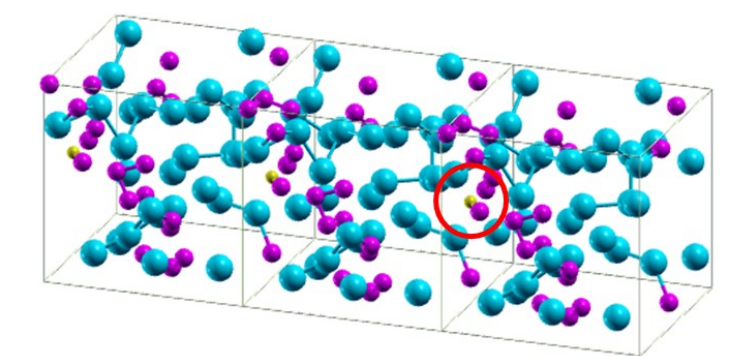

 $(e)$ Na<sub>0.6</sub>Si<sub>0.4</sub>

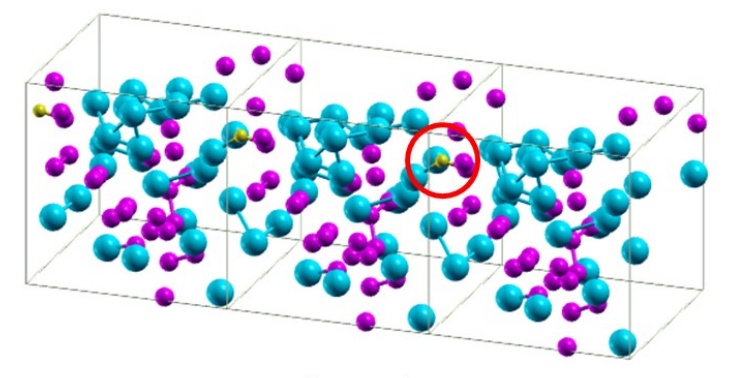

 $(1)^{1}$   $(9.5)^{10}$ 

一方,図 3.11 の Ti-Si に関する二体相関関数では,2.1 Å 近傍に C-Ti のピークが存在する. 2 Å 以降に C-Si の緩やかな起伏が存在するが、その極大値は C-Ti のグラフよりも小さい. 図 3.10 の積算配位数では,約 2.0 Å で C-Ti のグラフが立ち始め,緩やかに立ち上がり続け ている.C-Si も似た傾向を示しているが,傾きは C-Si よりも小さい.これらの結果は,Ti-Si 溶液において C と配位しやすいのは Si ではなく Ti であり,その距離は 2.1 Å前後であ ることを表している.

図 3.13 の Ti-Fe の二体相関関数の結果では、いずれの組成でも 1.9 Å 近傍に C-Fe のピー クが存在する. (k)Fe0.7Si0.3 の C-Si のグラフに関して、3 A近傍では C-Fe よりも大きくなっ ている.(l)Fe0.5Si0.5 に関しても,2.1 Åまでの範囲で極大値は C-Fe のグラフよりも小さい が, 2.1 Å から 3.5 Å の区間では C-Si の方が大きい. また(l)Fe0.5Si0.5 には, 1.9 Å近傍に C-Si のピークが存在する. 図 3.10 の積算配位数では、約 1.8 Å で C-Fe のグラフが立ち始め, 緩やかに立ち上がり続けている. C-Si のグラフは, (l)Fe0.5Si0.5 の場合のみ 2.7 Å 以降で C-Fe を上回っている.

図 3.12 Si 量の多い溶液モデル. C には赤い丸を付けた.

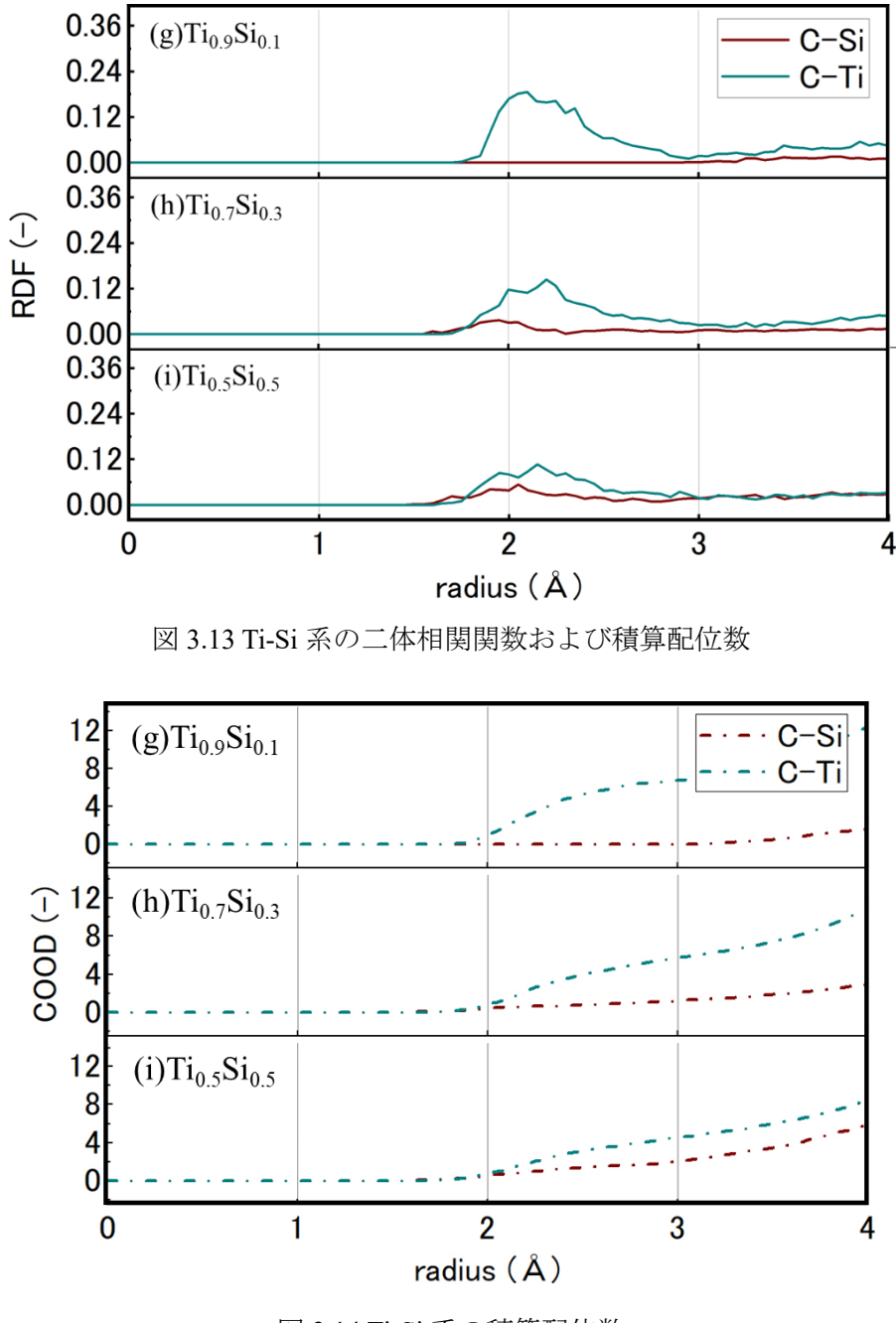

図 3.14 Ti-Si 系の積算配位数

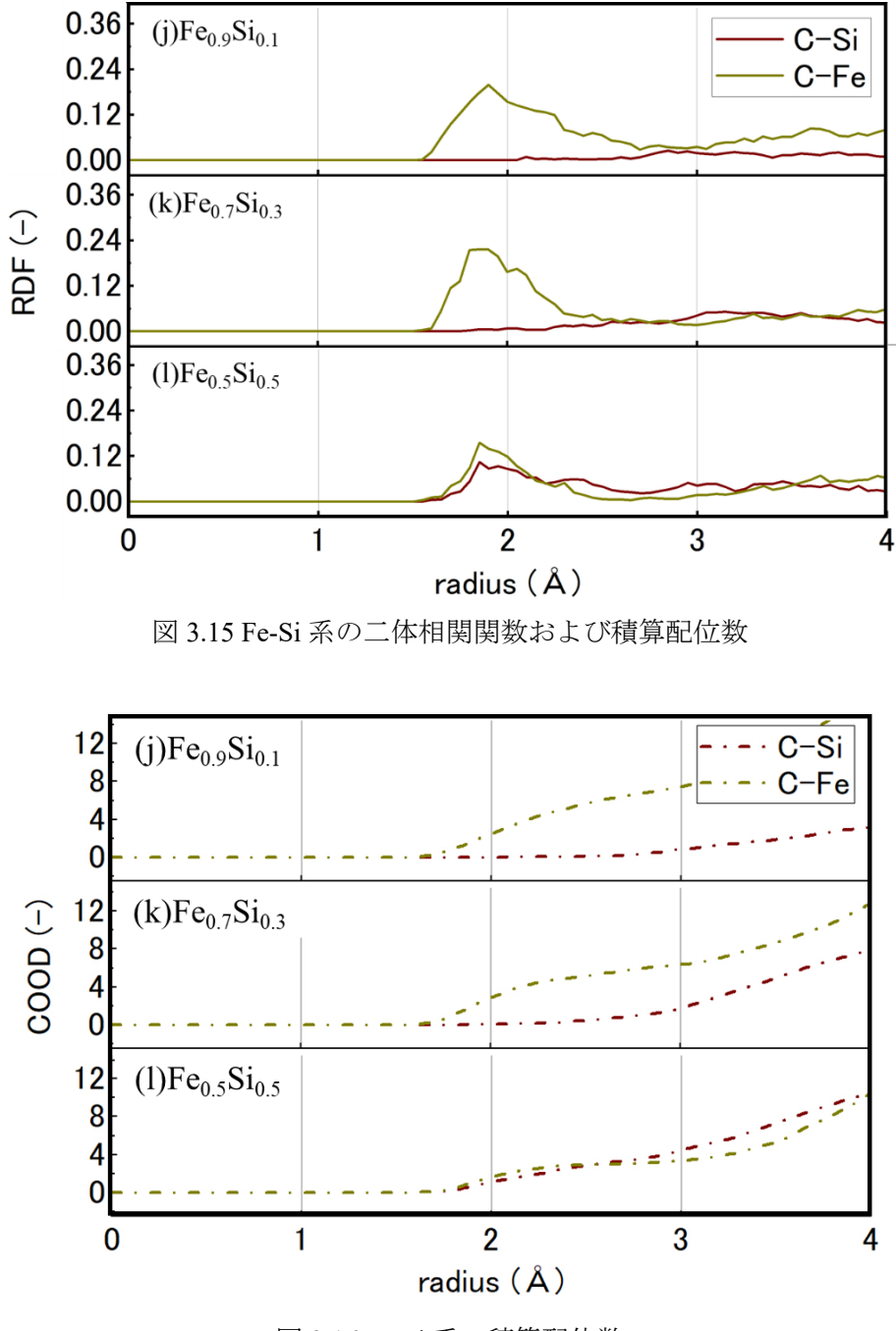

図 3.16 Fe-Si 系の積算配位数

以上の結果を視覚的に理解するため、図 3.17 に Si 量が最も少ない溶液モデルを周期的に 示した. 見やすくするため, C がある箇所には赤い丸を付けた. (b)Na0.9Si0.1 モデルでは, C と Si が結合していることが判る. 一方(g)Ti<sub>0.9</sub>Si<sub>0.1</sub> および(j)Fe<sub>0.9</sub>Si<sub>0.1</sub> モデルでは, C と Si は結 合していない. その他のモデルについては、付録 B に画像を付けた.

以上のことから, Na-Si 溶媒で C-Si が結合しやすくなるのは、C と Si の距離が近くなる ためであると考えられる.

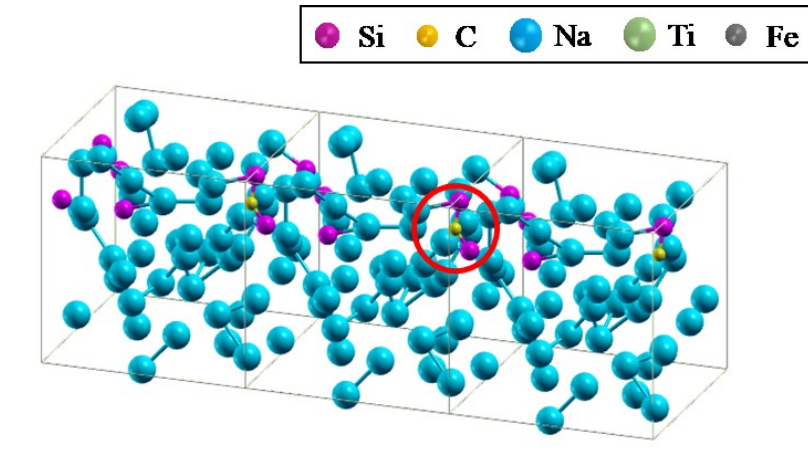

 $(b)Na<sub>0.9</sub>Si<sub>0.1</sub>$ 

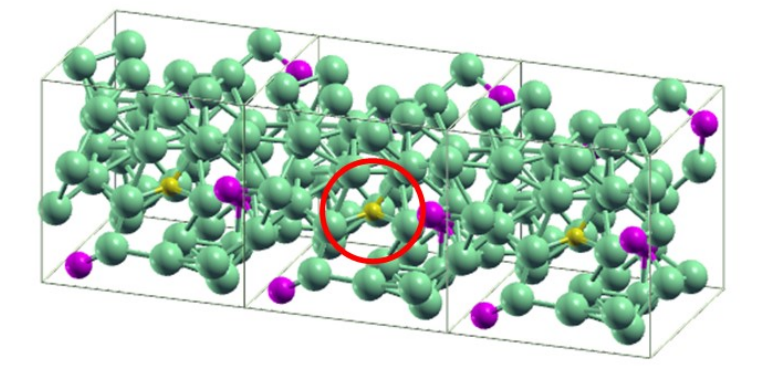

 $(g)Ti_{0.9}Si_{0.1}$ 

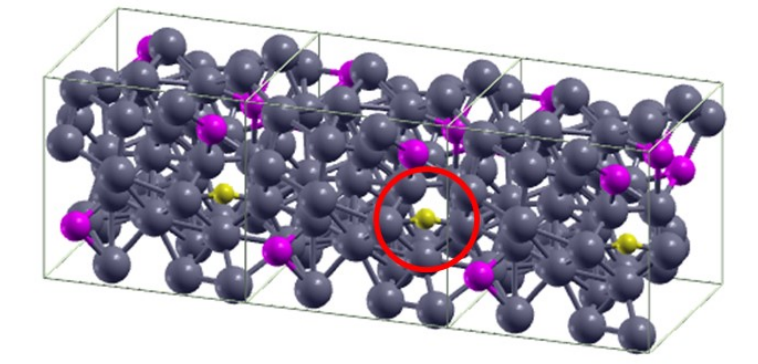

 $(j)Fe_{0.9}Si_{0.1}$ 

図 3.17 溶媒組成比 9:1 モデルの比較

# <span id="page-36-0"></span>**4** 結言

本研究では Na フラックスを用いた SiC 結晶成長の実現性を検討するため,系がとり得る 電子状態と C-Si 間距離について計算を行った.その結果,以下の結果を得られた.

#### ・局所状態密度(PDOS)の結果

Na-Si 溶媒を用いた場合, Na 量の多い組成における C と Si の電子状態は 4H-SiC 完全結 晶のものに近い状態になることがわかった.Na 量が少なくなるにつれて,C と Si の状態が 一致する数は増えたが,結晶で見られる電子状態とは異なった状態であった.いずれの組成 においても, C と結合しない Si は Na と配位し金属的な性質を持つ可能性があったが, C と Na が結合し得る状態ではなかった.一方 Ti-Si および Fe-Si 溶媒を用いた場合,C と Si の電 子状態は結晶中の価電子状態からは相違していた.

・原子軌道投影状態密度(AOLDOS)

価電子軌道間の結合状態を見るため,PDOS を分解し AOLDOS を出力した.Na-Si 溶媒を 用いると,組成(b)では C と Si 原子の *p* 軌道が,4H-SiC 完全結晶中の *p* 軌道とほぼ同じ状 態を持っていた.また組成(c)では,C と Si の *s* 軌道が結晶の *s* 軌道と似たエネルギー状態 を持った. 組成(d)から(f)の各軌道の状態は,(b)と(c)の場合ほど結晶のものとは一致しなか った. 以上のことから, (b)と(c)の間に, C-Si 結合状態が良好になる組成が存在する可能性 が浮上した.

・二体相関関数(RDF)と配位数(COOD)および溶液構造の比較

Na リッチな Na-Si 溶液で C と Si の状態が結晶のものに近くなる理由を溶液構造の観点か ら調べるため、RDF と COOD を計算し、溶液構造を周期的に表示した. Na-Si 溶液につい て, RDF が極大値を取る C-Si 間距離は, SiC 結晶における C-Si 結合距離の約 1.9 Å であっ た. C-Si の積算配位数も約 1.9 Å では C-Na を上回った. 他の溶液では, C に近い距離に存 在する元素は Ti や Fe といった溶媒元素であり,配位数も C-Ti や C-Fe のものが C-Si を上 回った.溶液モデルを周期表示した結果,Na-Si 溶媒では C の周囲に Si が集まっているこ とが判り,他の溶媒でこの結果は見られなかった.よって,Na リッチな溶液で C-Si 間の結 合状態が向上するのは,C の周りに Si が集まりやすいからといえる.

これらのことから、Na 量の多い溶媒では結晶成長実現の可能性があるといえる.

Na-Si 溶液で上述したことが起こるメカニズムとして、次のようなことが考えられる. Na 自身は反応性の高い元素であるため、Na に励起される形で Si が反応しやすくなってい る. 一方, Na リッチな溶媒で Si は孤立しており, Si-Si 間の相互作用は極めて弱い. その ため、Si はより安定な結合状態を求めてCと結合するものと思われる.

一方, Ti-Si 溶液で C と Si の結合が生じにくいという結果は,楠らの実験報告 [2]と相違 している.この食い違いは,溶媒の触媒作用は Na の方が高いが,溶液への C 溶解度は Ti や Fe の方が高いことから生じていると考えられる. 例えば, 1573 K から 1773 K の Fe64Si36 溶 液への C 溶解度は 0.01 前後であると報告されている [7].一方,シミュレーション上では C が Na-Si 溶液に溶け込んだ前提で計算が進むが,実際の Na-Si 溶液への C 溶解度はこの数 値より低いものと考えられる.今後の研究では,Na-Si 溶液への C 溶解度を算出することが 主な課題であると考えられる.

また,実際の結晶成長では,材料に N などの不純物が含まれているが,本研究ではそれ らの影響を考慮しなかった.また計算資源の都合上,総原子数を54個としたため,今後の 研究では,不純物を含みより多くの溶媒原子数から成るモデルを用い検討することが望ま れる.

#### <span id="page-37-0"></span>謝辞

研究を進めるにあたり熱心にご指導下さった河村先生,および貴重な助言を下さった小 竹先生と鈴木先生に感謝の意を表します.

# <span id="page-38-0"></span>参考文献

引用文献

- [1] M. Hikita, et al., Panasonic technical Journal Vol.55 No. 2, 2009.
- [2] 楠一彦,関和明,岸田豊,森口晃治,海藤宏志,岡田信宏,亀井一人, "溶液法による 高品質 4H-SiC ウエハの開発," 新日鉄住金技報第 407 号 50-57, 2017.
- [3] 森口晃治, 岡田信宏, 海藤宏志, 岸田豊, 楠一彦, 関和明 , 亀井一人, "溶液法 SiC 単 結晶成長技術高度化支援のための計算材料科学," 新日鉄住金技報第 407 号, 2017.
- [4] H. Yamane, M. Shimada, S. J. Clarke , F. J. DiSalvo, Chem. Mater. 9, 413, 1997.
- [5] M. Kawahara, F. Kawamura, M. Yoshimura, Y. Mori, T. Sasaki, S. Yanagisawa , Y. Morikawa, "A first-princples investigation on the mechanism of nitrogen dissolution in the Na flux method," J. Appl. Phys. 101, 066106 (2007).
- [6] 山根久典, 森戸晴彦 , 山田高広, "Na を用いた新規物質探索と新しい材料合成プロセ スの開拓," 日本金属学会誌 第 75 巻 第 1 号 5-9, 2011.
- [7] Sakiko Kawanishi, Takeshi Yoshikawa , Toshihiro Tanaka, "Equilibrium Phase Relationship between SiC and a Liquid Phase in the Fe-Si-C System at 1523-1723 K," The Japan Institute of Metals, 2009.
- [8] D. M. Ceperley , B. J. Alder, Phys. Rev. Lett. 45, 556, 1980.
- [9] J. P. Perdew , A. Zunger, Phys. Rev. B 23, 5048, 1981.
- [10] 笹井秀明, 赤井久純 , 吉田博, 計算機マテリアルデザイン入門, 大阪大学出版会, 2005.
- [11] D. R. Hamann, M. Schluter , C. Chiang, Phys. Rev. Lett. 43, 1494, 1979.
- [12] D. Vanderbilt, Phys. Rev. B 41, 7892, 1990.
- [13] 神山新一 , 佐藤明, 分子動力学シミュレーション, 朝倉書店, 1997.
- [14] K. Mukai and Z. Yuan, "Measurement of the Density of Molten Silicon by a Modified Sessile Drop Method," *Materials Transactions, JIM,* vol. 41, no. 2, p. 323 to 330, 2000.
- [15] J.K.Fink, L.Leibowitz, "Thermodynamic and Transport Properties of Sodium Liquid and Vapor," Reactor Engineering Division, Argonne National Laboratory, 1995.
- [16] 木村 啓造, "チタン合金の組織と性質," 鉄と鋼 第 *72* 年*,* 第 1 号, p. 113, 1986.
- [17] 平川賢爾, 大谷泰夫, 遠藤正浩 , 坂本東男, 基礎機械工学シリーズ 2「機械材料学」, 初 版 編, 朝倉書店, p.82, 2011.
- [18] "XCrySDen (X-Window) Crystalline Structures and DENsities,"  $[\nexists \forall \forall \exists \forall \forall$ ]. Available: http://www.xcrysden.org/XCrySDen.html. [アクセス日: 8 1 2020].
- [19] J.H.デイヴィス, 低次元半導体の物理, シュプリンガー・ジャパン株式会社, pp.29-32,

2004.

- [20] 恩田 正一, "4H-SiC における結晶欠陥の微細構造とデバイス特性への影響に関する研 究," 筑波大学, 2013.
- [21] 楠 美智子, "SiC 表面分解によるナノチューブ・グラフェンの創製と構造制御," 社団 法人 日本顕微鏡学会, 2010.
- [22] M. Sprik et al., J. Chem. Phys. 109, 1998.
- [23] 松澤剛雄, 高橋清 , 斉藤幸喜, 新版 電子物性, 森北出版株式会社, pp.45-49, 2010.
- [24] M. Kawahara, F. Kawamura, M. Yoshimura, Y. Mori, T. Sasaki, S. Yanagisawa , Y. Morikawa, J. Cryst. Growth, 303, 34 (2007).

# <span id="page-40-0"></span>付録

# <span id="page-40-1"></span>付録 **A** カー・パリネロ法

本稿で述べたように,STATE-Senri はボルン・オッペンハイマー法に基づき MD 計算を実 行する.しかし第一原理計算ソフトの中にはカー・パリネロ法にて動作するものも存在する ため,参考のために記載する.

2.5.1 項で述べたように, B.O.法の MD のアルゴリズムは図 A.1 のようなチャートで表さ れる.

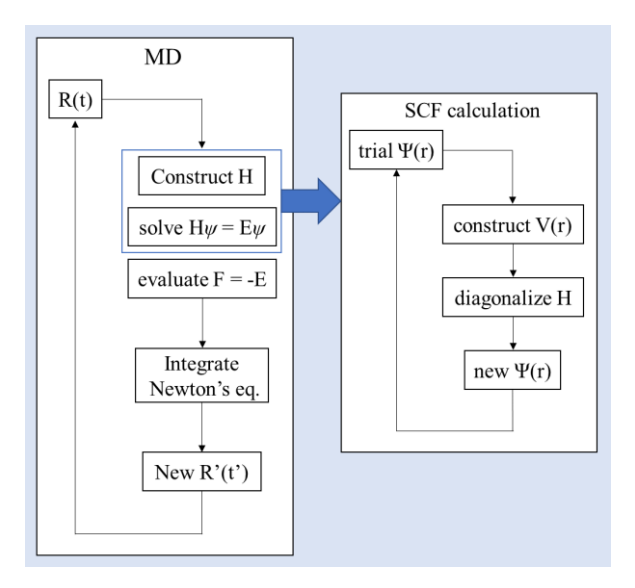

図 A.1 カー・パリネロ以前の MD のアルゴリズム

B.O 法では波動関数を自己無撞着に解いた後で原子を動かすため,膨大な計算時間が必要 となる. そのため計算機が発展する以前, B.O 法は計算コストの高い計算法であり,実際に 計算できる系は限られていた.

カー及びパリネロは前提条件である断熱近似を放棄し、式(A.1)で示したラグランジアン *L*CP を考えることで計算効率を向上させた.

$$
L_{\rm CP} = \sum_{n} \frac{1}{2} \mu \dot{\psi}_n^2 + \sum_{i} \frac{1}{2} M_i \dot{R}_i^2 + \frac{1}{2} \mu_\alpha \dot{\alpha}^2
$$
  
-
$$
-E(\{\psi_n\}, \{R_i\}, \alpha) + \sum_{m,n} \Lambda_{m,n} \left( (\psi_n, \psi_m) - \delta_{m,n} \right)
$$
(A.1)

*μ* と *μα*はそれぞれ *Ψ*(r)と *α* に付随した仮想的質量,*Λnm* は波動関数の直交規格化に関するラ グランジアンの未定乗数,*E* は全系のエネルギーである.このラグランジアンから式(A.2.a) ~(A.2.c)で表される運動方程式が導かれる.

$$
\mu \ddot{\Psi}(r) = -H_e \Psi_n(r) + \sum_m \Lambda_{nm} \Psi_m(r) \tag{A.2.a}
$$

$$
M_i \frac{d^2 R_i}{dt^2} = F_i \tag{A.2.b}
$$

$$
\mu_{\alpha} \frac{d^2 \alpha}{dt^2} = -\frac{\partial E}{\partial \alpha} \tag{A.2.c}
$$

カー・パリネロ法では波動関数と原子位置を同時に計算することになるため,各時間ステッ プでは波動関数は自己無撞着になっていない.この計算法が適用できる条件は「断熱近似条 件からあまり離れていないこと」である.電子の仮想的な運動エネルギー*K<sup>e</sup>* とイオンの実 際の運動エネルギー*Ki*を用いた場合,適用条件は次式で表される.

$$
K_e \ll K_i \tag{A.3}
$$

カー・パリネロ法により MD 計算の分野は飛躍的に発展したが、金属などのモデルは正 しく計算できないという課題が残っていた. 近年では計算機自体の性能が向上したため,カ ー・パリネロ法ではなく B.O 法を採用した計算ソフトが主流である.

# <span id="page-42-0"></span>付録 **B** 各種溶液モデルの周期表示

本研究で用いた溶液を周期表示したものを図 B.1 から B.4 に示す.C がある箇所には赤い 丸を付けた.

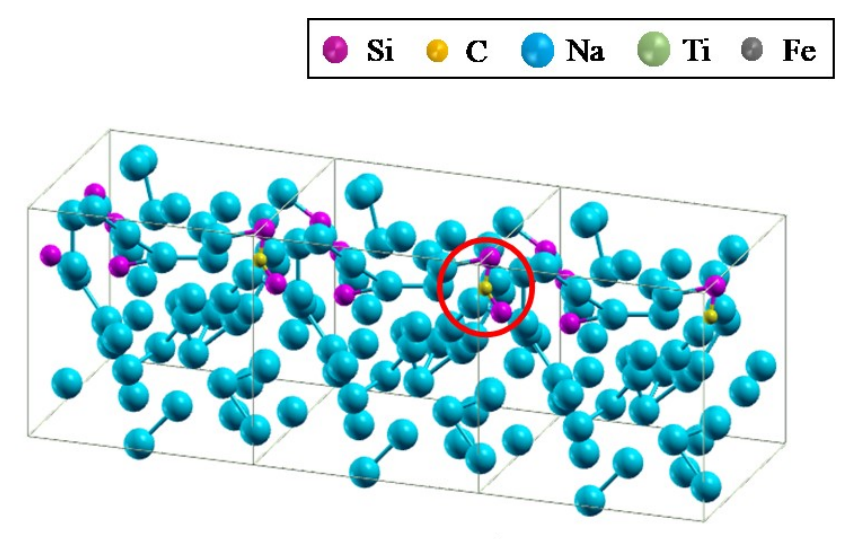

(b) $\text{Na}_{0.9}\text{Si}_{0.1}$ モデル

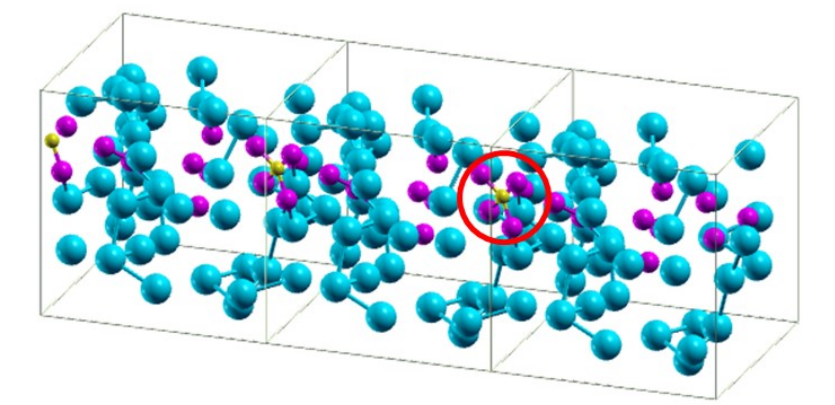

 $(c)Na<sub>0.8</sub>Si<sub>0.2</sub>$ モデル

 $\boxtimes B.1$  (d)Na<sub>0.9</sub>Si<sub>0.1</sub> と(f) Na<sub>0.8</sub>Si<sub>0.2</sub>

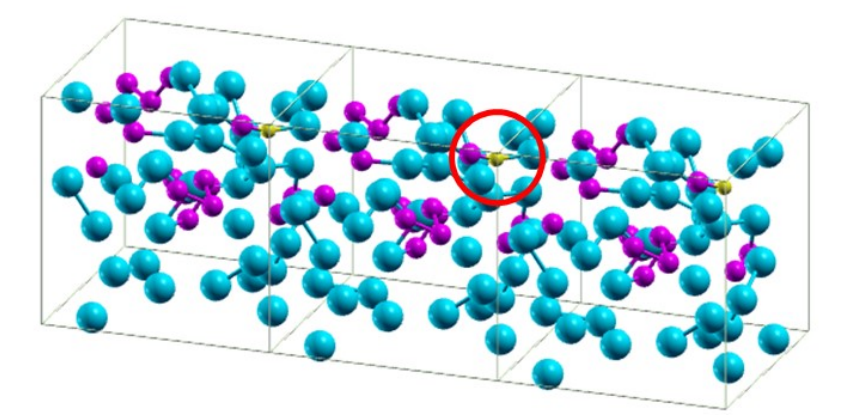

(d) $\text{Na}_{0.7}\text{Si}_{0.3}$ モデル

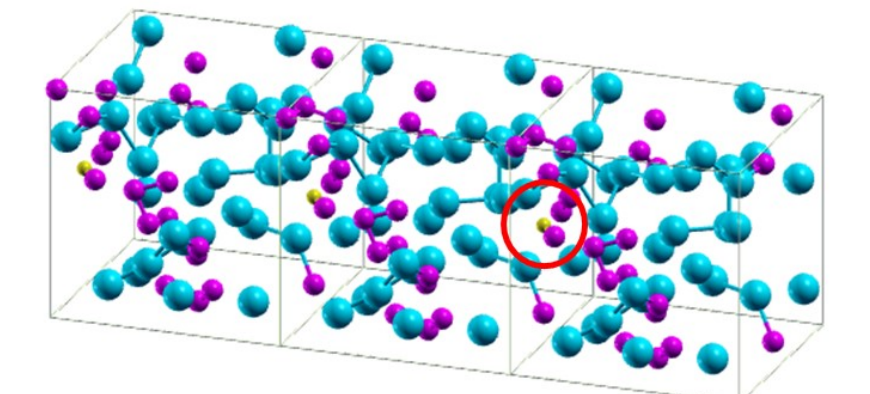

(e) $\mathrm{Na}_{0.6}\mathrm{Si}_{0.4}$ モデル

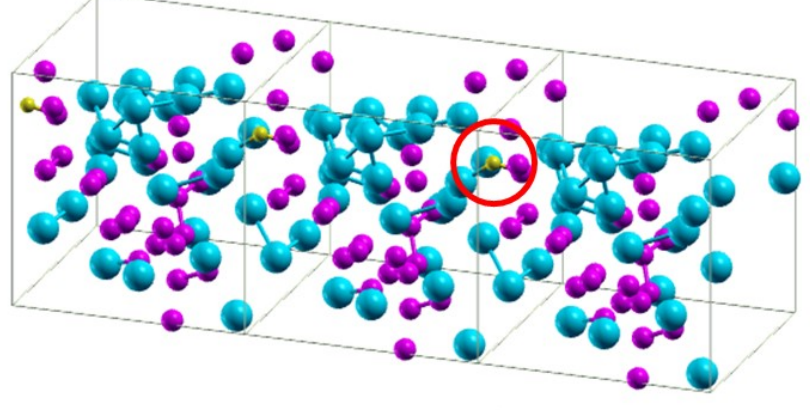

(f)  $\mathrm{Na_{0.5}Si_{0.5}}$ モデル

 $\boxtimes$  B.2 (d)Na<sub>0.7</sub>Si<sub>0.3</sub>  $\overleftrightarrow{D}$  (f) Na<sub>0.5</sub>Si<sub>0.5</sub>

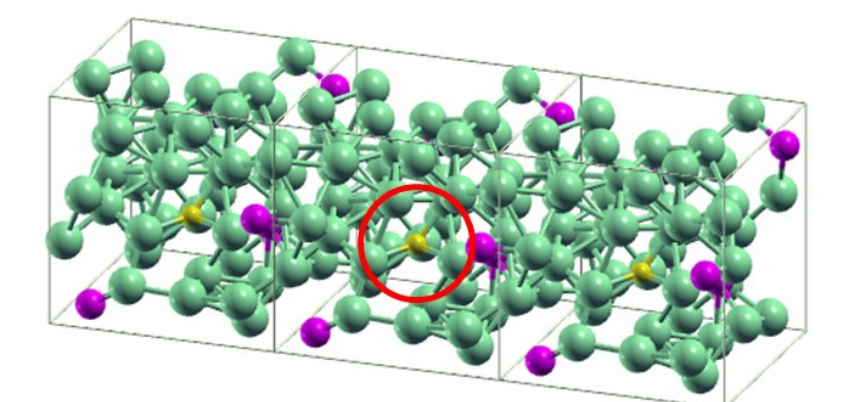

(g) $Ti_{0.9}Si_{0.1}$ モデル

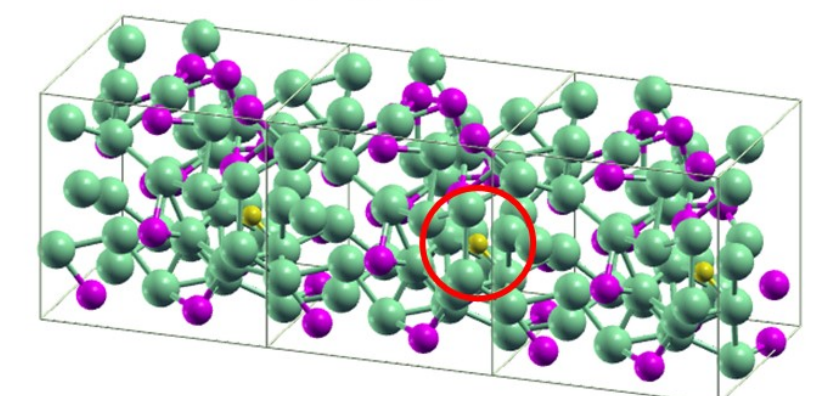

(h) $\mathrm{Ti}_{0.7}\mathrm{Si}_{0.3}$ モデル

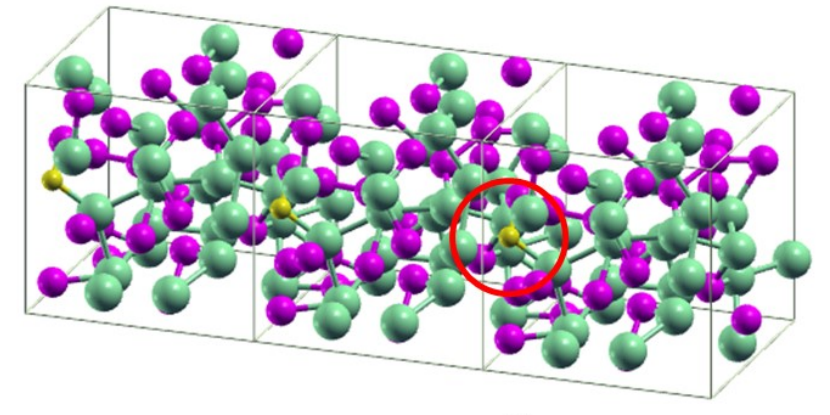

(i)  $T_{0.5}Si_{0.5}E \nrightarrow{\rightarrow}$ ル

図 B.3 Ti-Si モデル

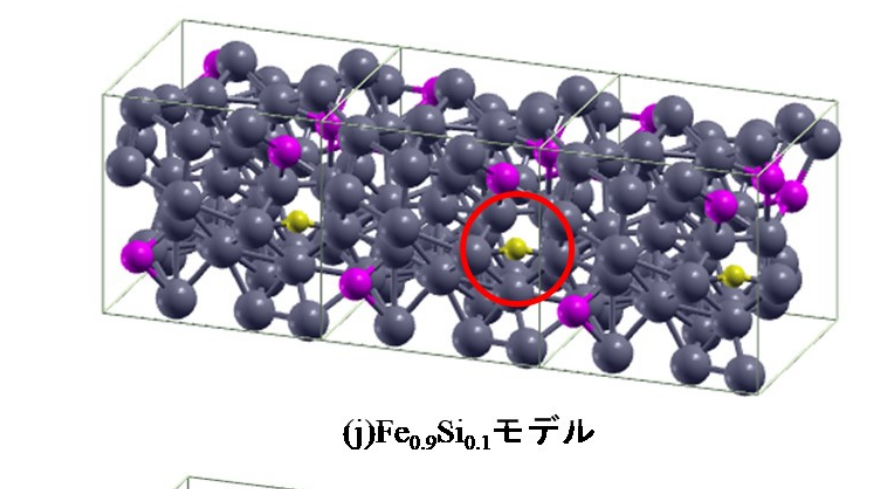

(j)Fe<sub>0.9</sub>Si<sub>0.1</sub>モデル

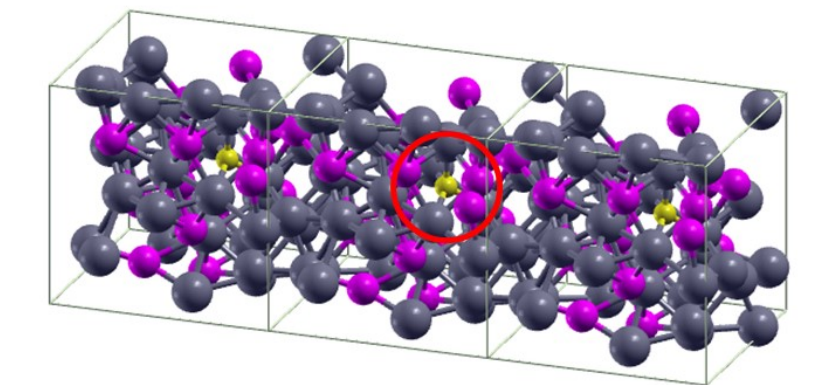

(k)Fe<sub>0.7</sub>Si<sub>0.3</sub>モデル

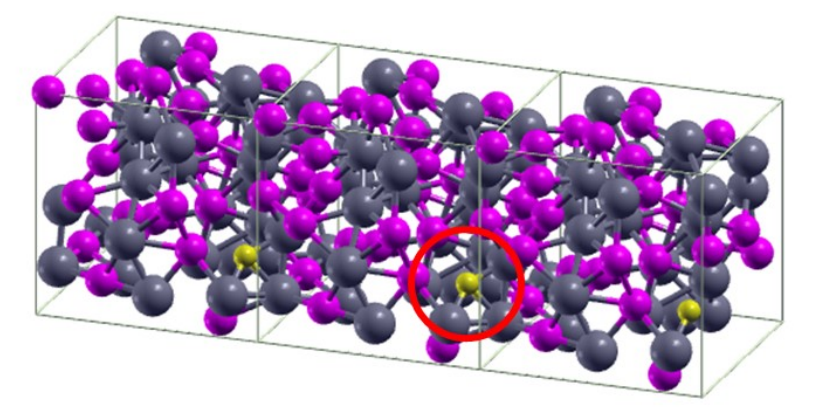

(l) Fe<sub>o.5</sub>Si<sub>o.5</sub>モデル

図 B.4 Fe-Si モデル

#### <span id="page-46-0"></span>付録 **C** 有限温度 **MD** 計算および局所状態密度計算のプログラム

本研究の引継ぎを目的に,STATE-Senri を用いた有限温度 MD 計算および局所状態密度計 算(以下,それぞれ MD 計算と PDOS 計算と呼称する)で用いたプログラムを説明する. なお 2020年2月3日現在,本研究室が所有する計算機には xeoncluster と xeongan(以下, cluster と gan と略記する)の 2 系統が存在し,入力ファイルの job.csh ファイルに若干の差異が存在 することを明記する.

<span id="page-46-1"></span>C.1 job.csh ファイル

はじめに,第一原理計算全般に渡り必要となる job.csh ファイルを説明する.job.csh は STATE-Senri の実行ファイルである.図 C.1 と C.2 にそれぞれ cluster と gan の job.csh ファ イルの内容を示す. cluster と gan では, 青い下線で示した箇所が異なる.

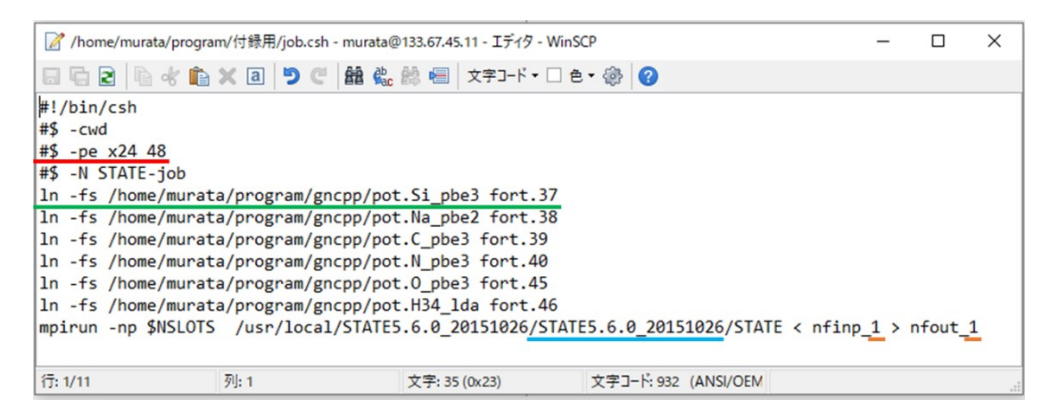

図 C.1 cluster に用いる job.csh ファイル

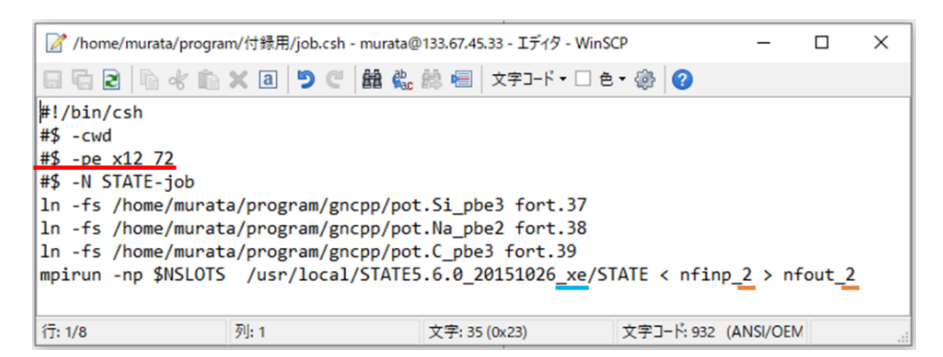

図 C.2 gan に用いる job.csh ファイル

赤い下線は計算機 1 台あたりの並列数を表している. cluster では x24 を x32 に変更する ことでより多くの計算資源を使える. また, x24 の右隣に 24 あるいは 32 の倍数を入力する ことで,更に多くの計算機を並列することが可能である.一方,原子数の少ない計算では逆 に並列数を減らす方が効率的に計算を行えることがあるため,以下のように並列数を変更 すると良い.

(変更前) #\$ -pe x24 24

(変更後) #\$ -pe smp 12 (12 並列の場合)

なお, gan の並列数は 12 が基本であることに注意されたい.

緑の下線は原子のデータが存在する階層を示しているため,扱う際には自身のデータが 存在する階層を指定する必要がある.また,橙の下線部を変えることで入出力ファイルの名 前を変更することが出来る.これら以外に変更する箇所は無いため,流用することができる.

<span id="page-47-0"></span>C.2 MD 計算の入力ファイル

次に有限温度 MD 計算を行うために必要な nfinp 〇ファイルについて説明する. job.csh ファイルと異なり,cluster と gan で異なる箇所は存在しないため,ファイルの流用が可能で ある. 図 C.3 に nfinp ○ファイルの前半部分と, 特に変更点の多い箇所を示す.

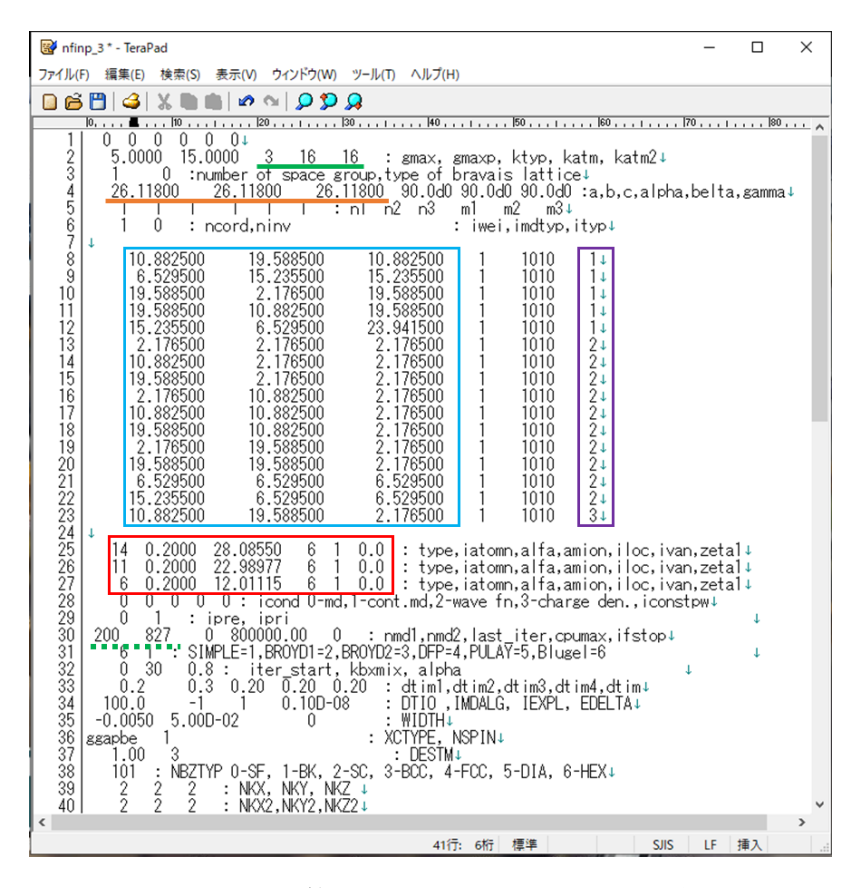

図 C.3 MD 計算に用いる nfinp ○ファイル前半

緑の下線で示した箇所は、用いる原子の種類数と全原子数を示している. オレンジ色の下 線は,モデルのセルサイズ(周期境界条件)を表している.青い四角で囲んだ箇所は原子の座 標を示し,紫の四角はその原子の種類を番号で指定している.原子の種類の順番は,赤い四 角で囲んだ箇所と対応しており,画像では上から順番に Si, Na, C を表している. 赤い四角 の箇所は、1列目の原子番号と3列目の原子数のみを変えれば良い. なお、緑の破線を付け

た箇所はそれぞれ SCF 計算の回数と、MD のステップ数の上限を指定している. これらの 数値は特別な理由が無い限り,200 と 827 から変えない方が良い.また入力する周期境界条 件や原子座標の単位は bohr であるため,座標出力用のプログラムを担当教員から別途受領 すること.

図 C.4 に nfinp\_〇ファイルの後半部分を示す.赤い破線で囲んだ箇所は MD 計算に固有の 箇所である.変更する必要のある箇所は,緑の下線を付けた箇所であり,シミュレーション 時の温度を指定している.ただし温度の単位はケルビンである.

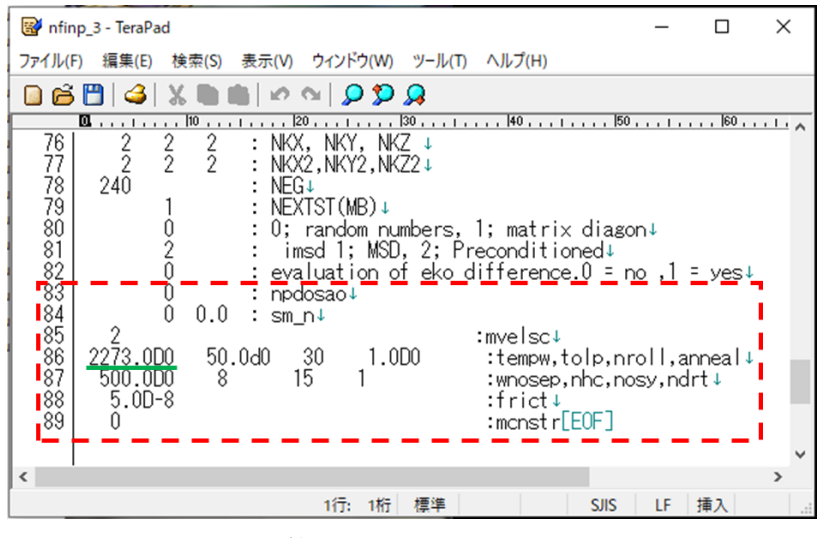

図 C.4 MD 計算に用いる nfinp ○ファイル後半

<span id="page-48-0"></span>C.3 MD 計算の出力ファイル群

MD 計算で出力されるファイル群を図 C.5 に示す.この中で特に用いるファイルは TRAJECTORY と GEOMETORY である.TORAJECTORY は 827 ステップ全ての座標データ を含んでいる.GEOMETORY は計算終了時の座標のみが出力されている.計算が正常に完 了すれば,827 ステップ目のみの座標データが出力されることになる.

| /home/murata/program/2273K_pureNa/ |               |                     |                  |        |  |  |  |
|------------------------------------|---------------|---------------------|------------------|--------|--|--|--|
| 名前                                 | サイズ           | 更新日時                | パーミッション          | 所有者    |  |  |  |
| Ł.,                                |               | 2020/01/09 15:35:29 | rwxrwxr-x        | murata |  |  |  |
| STATE-job.e4440                    | 1 KB          | 2020/01/04 8:43:48  | $rw-r-r-r-$      | murata |  |  |  |
| nfout 3                            | 30,518 KB     | 2020/01/04 8:43:48  | rw-rw-r--        | murata |  |  |  |
| dos.data                           | <b>108 KB</b> | 2020/01/04 8:43:43  | $rw - rw - r -$  | murata |  |  |  |
| zaj.data                           | 142,633 KB    | 2020/01/04 8:43:42  | $rw - rw - r -$  | murata |  |  |  |
| potential.data                     | 15,860 KB     | 2020/01/04 8:43:42  | rw-rw-r--        | murata |  |  |  |
| <b>TRAJECTORY</b>                  | 4.536 KB      | 2020/01/04 8:39:31  | rw-rw-r--        | murata |  |  |  |
| restart.data                       | <b>5 KB</b>   | 2020/01/04 8:39:31  | $rw - rw - r -$  | murata |  |  |  |
| <b>GEOMETRY</b>                    | <b>10 KB</b>  | 2020/01/04 8:39:31  | $rw-rw-r-$       | murata |  |  |  |
| <b>ENERGIES</b>                    | <b>88 KB</b>  | 2020/01/04 8:39:31  | rw-rw-r--        | murata |  |  |  |
| infstop.data                       | 0 KB          | 2020/01/01 12:28:22 | $rw-rw-r-$       | murata |  |  |  |
| STATE-job.po4440                   | 0 KB          | 2020/01/01 12:27:47 | $rw-r-r-r-$      | murata |  |  |  |
| STATE-job.pe4440                   | 0 KB          | 2020/01/01 12:27:47 | $rw-r-r-r-$      | murata |  |  |  |
| STATE-job.04440                    | 1 KB          | 2020/01/01 12:27:47 | $rw-r-r-r-$      | murata |  |  |  |
| hĬ<br>fort.38                      | 1 KB          | 2020/01/01 12:27:47 | rwxrwxrwx        | murata |  |  |  |
| is.<br>fort.37                     | 1 KB          | 2020/01/01 12:27:47 | <b>NXXIVXIVX</b> | murata |  |  |  |
| 图 job.csh                          | 1 KB          | 2020/01/01 12:26:50 | $rw-rw-r-$       | murata |  |  |  |
| nfinp <sub>3</sub>                 | <b>5 KB</b>   | 2020/01/01 12:25:11 | $rw - rw - r -$  | murata |  |  |  |
|                                    |               |                     |                  |        |  |  |  |

図 C.5 出力ファイル群

計算の途中でも nfout ○や TRAJECTORY を開くことで、どこまで計算が進行したかを確 認できる. また nfout ○ファイルの最終行に図 C.5 のようなアスキーアートが表示されてい れば、計算が完了している. なお,図 C.5 以外のアスキーアートが表示されている場合は 計算が収束せず打ち切られた恐れがあるため、並列数などを変更し再試行されたい.

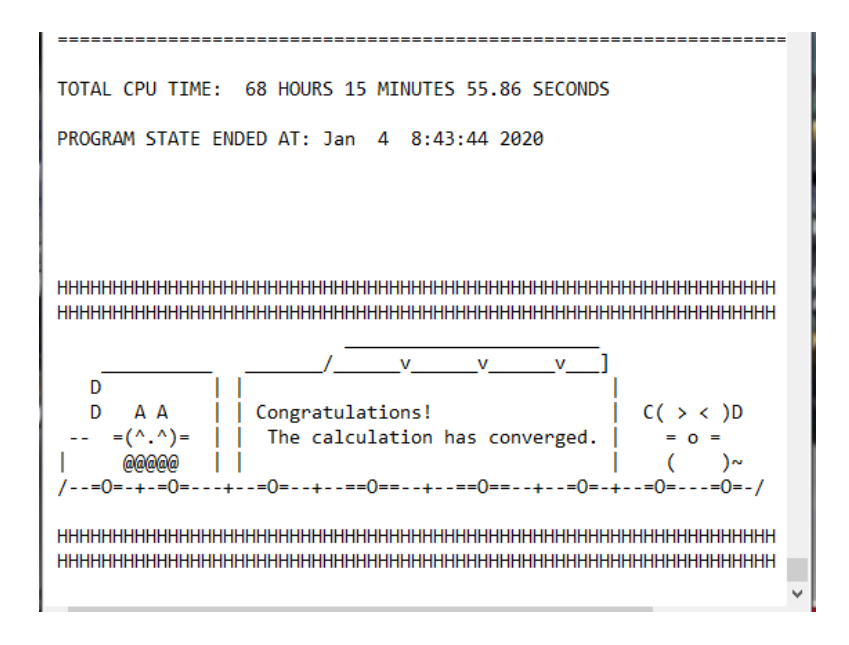

図 C.6 nfout 〇ファイルにおける計算完了の表示

<span id="page-49-0"></span>C.4 MD 計算の継続

本編で述べた昇温過程から降温過程への状態の引継ぎに関して記す.引継ぎの際には,

nfinp\_〇ファイルを複製し,〇部分の数字を変更する.この際,job.csh にも変更を加える必 要がある.また,図 C.7 のように、オレンジ色の下線を付けた箇所のみを変更する. 原子座 標は restart.data から読み込むため, nfinp 〇ファイル中の初期座標を変更する必要はない. 他の箇所は昇温過程のときと同様である.また,引継ぎには zaj.data と potential.data が必要 となる.

| mfinp_3 * - TeraPad                                                                                                    |    |    |  |
|----------------------------------------------------------------------------------------------------|----|----|--|
| 検索(S) 表示(V) ウィンドウ(W) ツール(T) ヘルプ(H)<br>編集(E)<br>ファイル(F)                                                                                                    |    |    |  |
| B6863 XD66 2012 22                                                                                                    |    |    |  |
| <u> م</u> این دی 100 روز روز 170 روز روز 160 روز روز 150 روز 150 روز 140 روز روز 130 روز 20 <sub>0 روز</sub> روز 100 روز روز 100 روز روز 100 روز روز 160 روز روز 160 روز روز 160 روز روز 160 روز روز 160 روز روز 160 روز 200 روز 200 روز 200                                                                                                    |    |    |  |
| 245232367333333<br>28,08550<br>0.2000<br>∶type,iatomn,alfa,amion,iloc,ivan,zetal↓<br>14<br>6<br>0.0<br>6<br>22.98977<br>$0.0$ : type,iatomn,alfa,amion,iloc,ivan,zetal $\downarrow$<br>0.2000<br>6<br>– 0.0  : type,iatomn,alfa,amion,iloc,ivan,zeta1↓<br>0.2000<br>12.01115<br>- 6<br>$0:$ icond $0$ -md, $1$ -cont.md, $2$ -wave fn, $3$ -charge den., iconstpw $\downarrow$<br>÷<br>ipre, ipri<br>200<br>827<br>' 0 800000.00 0 : nmd1,nmd2,last_iter,cpumax,ifstop↓<br>: SIMPLE=1,BROYD1=2,BROYD2=3,DFP=4,PULAY=5,Blugel=6<br>0.8 : iter start, kbxmix, alpha<br>30 |    |    |  |
| ←                                                                                                    |    |    |  |
| 標準<br>$28+$<br><b>SJIS</b><br>12桁                                                                                                    | ΙF | 插入 |  |

図 C.7 MD の継続で変更すべき箇所

MD 計算が正しく継続されていれば、図 C.8 のようなファイル群が出力される. また, TRAJECTORY ファイルは図 C.9 のように上書きされる.本計算の場合,NEW DATA と表示 された後,昇温過程の 827 ステップ目の座標データを引き継いで降温過程の 1 ステップ目 が出力されている.

| /home/murata/program/1273K_pureNa/ |               |                     |                                |        |
|------------------------------------|---------------|---------------------|--------------------------------|--------|
| 名前                                 | サイズ           | 更新日時                | パーミッション                        | 所有者    |
| Ł.,                                |               | 2020/01/09 15:35:29 | rwxrwxr-x                      | murata |
| STATE-job.e4447                    | 1 KB          | 2020/01/09 16:42:44 | $rw-r-r-r-$                    | murata |
| nfout 4                            | 29,500 KB     | 2020/01/09 16:42:44 | $rw - rw - r -$                | murata |
| dos.data                           | 108 KB        | 2020/01/09 16:42:39 | rw-rw-r--                      | murata |
| zaj.data                           | 142,633 KB    | 2020/01/09 16:42:38 | rw-rw-r--                      | murata |
| potential.data                     | 15,860 KB     | 2020/01/09 16:42:38 | $rw-rw-r-$                     | murata |
| <b>TRAJECTORY</b>                  | 9,072 KB      | 2020/01/09 16:37:46 | rw-rw-r--                      | murata |
| restart.data                       | <b>5 KB</b>   | 2020/01/09 16:37:46 | $rw - rw - r -$                | murata |
| <b>GEOMETRY</b>                    | <b>10 KB</b>  | 2020/01/09 16:37:46 | $rw - rw - r -$                | murata |
| <b>ENERGIES</b>                    | <b>175 KB</b> | 2020/01/09 16:37:46 | rw-rw-r--                      | murata |
| STATE-job.po4447                   | 0 KB          | 2020/01/06 15:16:50 | $rw-r-r-r-$                    | murata |
| STATE-job.pe4447                   | 0 KB          | 2020/01/06 15:16:50 | $rw-r-r-r-$                    | murata |
| STATE-job.o4447                    | 1 KB          | 2020/01/06 15:16:50 | $rw-r-r-r-$                    | murata |
| त्न<br>fort.38                     | 1 KB          | 2020/01/06 15:16:50 | <b><i><u>IWXIWXIWX</u></i></b> | murata |
| त्नो<br>fort.37                    | 1 KB          | 2020/01/06 15:16:50 | <b><i><u>INXIWXIWX</u></i></b> | murata |
| job.csh                            | 1 KB          | 2020/01/06 15:15:12 | $rw-rw-r-$                     | murata |
| nfinp_4                            | <b>5 KB</b>   | 2020/01/06 15:14:21 | $rw-rw-r-$                     | murata |
|                                    |               |                     |                                |        |

図 C.8 MD を継続した際に出力されるファイル群

| / /home/murata/program/1273K_pureNa/TRAJECTORY - murata@133.67.45.11 - Iデイタ - WinSCP |                 |             |               |                      | п           | $\times$    |   |
|--------------------------------------------------------------------------------------|-----------------|-------------|---------------|----------------------|-------------|-------------|---|
| R                                                                                    | a               | <b>能先总目</b> | 文字コード▼ □ 色▼ 黴 | ◙                    |             |             |   |
| 827                                                                                  | $-9.554548$     | 3.419429    | 41.411943     | $-0.000556$          | $-0.000249$ | 0.000298    | ۸ |
| 827                                                                                  | 1.345227        | $-4.309612$ | 23.998702     | 0.000498             | $-0.000146$ | $-0.000206$ |   |
| 827                                                                                  | 6.072252        | 15.365808   | 22.132078     | 0.000444             | 0.000299    | 0.000128    |   |
| 827                                                                                  | 5.638348        | 8.863523    | 14.248338     | 0.000381             | $-0.000356$ | $-0.000220$ |   |
| 827                                                                                  | 33.563070       | 32.145485   | 31.635456     | $-0.000031$          | $-0.000203$ | $-0.000343$ |   |
| 827                                                                                  | 10.559628       | 47.068370   | 21.544364     | 0.000703             | 0.000080    | 0.000684    |   |
| 827                                                                                  | 12.328315       | 29.078464   | 21.313333     | $-0.000657$          | $-0.000396$ | 0.000216    |   |
| 827                                                                                  | 12.740300       | 37.735513   | 11.515486     | 0.000804             | $-0.000171$ | 0.000315    |   |
| 827                                                                                  | 20.539602       | 26.063325   | $-2.818670$   | $-0.000872$          | 0.001006    | $-0.000852$ |   |
| $\, 0.0000000$                                                                       | NEW DATA >>>>>> |             |               |                      |             |             |   |
| 1                                                                                    | 10.248001       | 22.985828   | 1.104887      | $-0.000212$          | $-0.000012$ | 0.000215    |   |
| 1                                                                                    | 11,321010       | 14,359315   | 28.054861     | 0.000687             | $-0.000215$ | $-0.000425$ |   |
|                                                                                      | 36.904034       | 17.144351   | 14.020307     | 0.000565             | $-0.000187$ | $-0.000005$ |   |
| 1                                                                                    | 19.079631       | 11.500499   | 16.879693     | 0.000065             | 0.000097    | $-0.000165$ |   |
| 1                                                                                    | 19,861331       | 3.823256    | 25.788294     | $-0.000164$          | 0.000013    | $-0.000147$ |   |
| 1                                                                                    | $-12.904260$    | 10.474955   | $-2.990555$   | $-0.000419$          | 0.000295    | 0.000473    |   |
| 1                                                                                    | $-0.164846$     | $-9.756922$ | 22.351144     | $-0.000403$          | 0.000277    | 0.000445    |   |
| 1                                                                                    | 24.092547       | 4.386567    | $-9.429842$   | 0.000581             | 0.000212    | $-0.000370$ |   |
| 1                                                                                    | 22.096783       | 18.915760   | 1.927261      | 0.000112             | 0.000000    | $-0.000158$ |   |
| 行: 44667/89317                                                                       | 列: 30           |             | 文字: 32 (0x20) | 文字コード: 932 (ANSI/OEM |             |             |   |

図 C.9 MD を継続した際の TRAJECTORY ファイル

<span id="page-51-0"></span>C.5 PDOS 計算の入力ファイル

図 C.10 と C.11 に, PDOS 計算に用いる nfinp ○ファイルを示す.

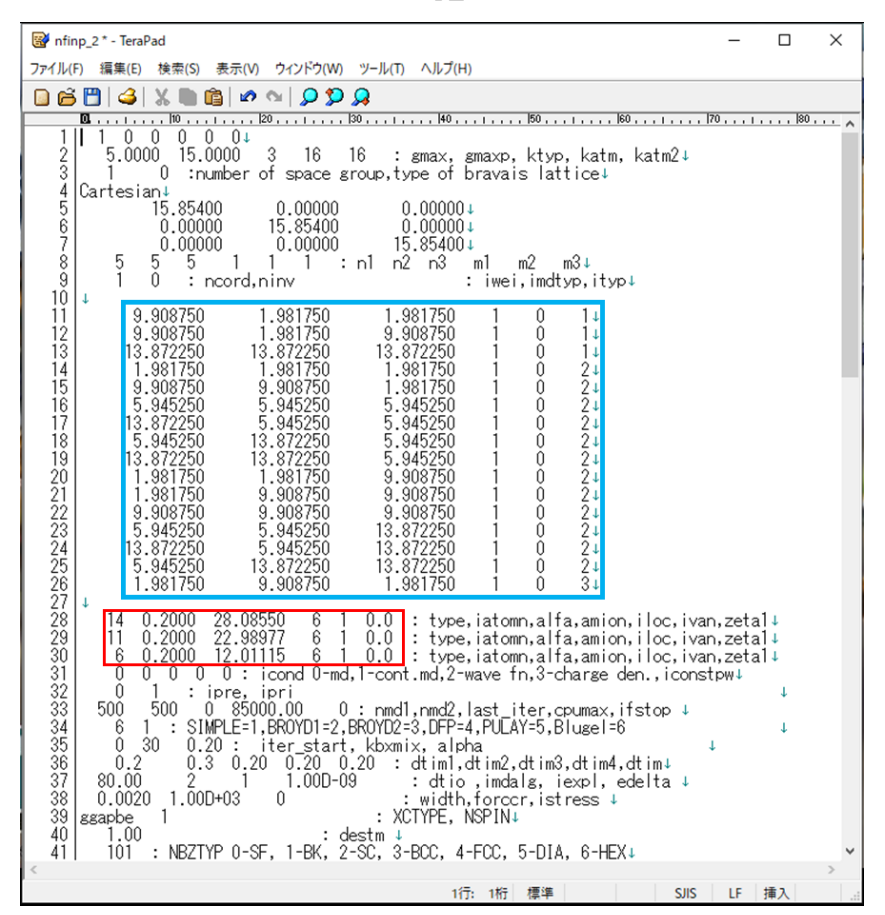

図 C.9 PDOS 計算に用いる nfinp ○ファイル前半

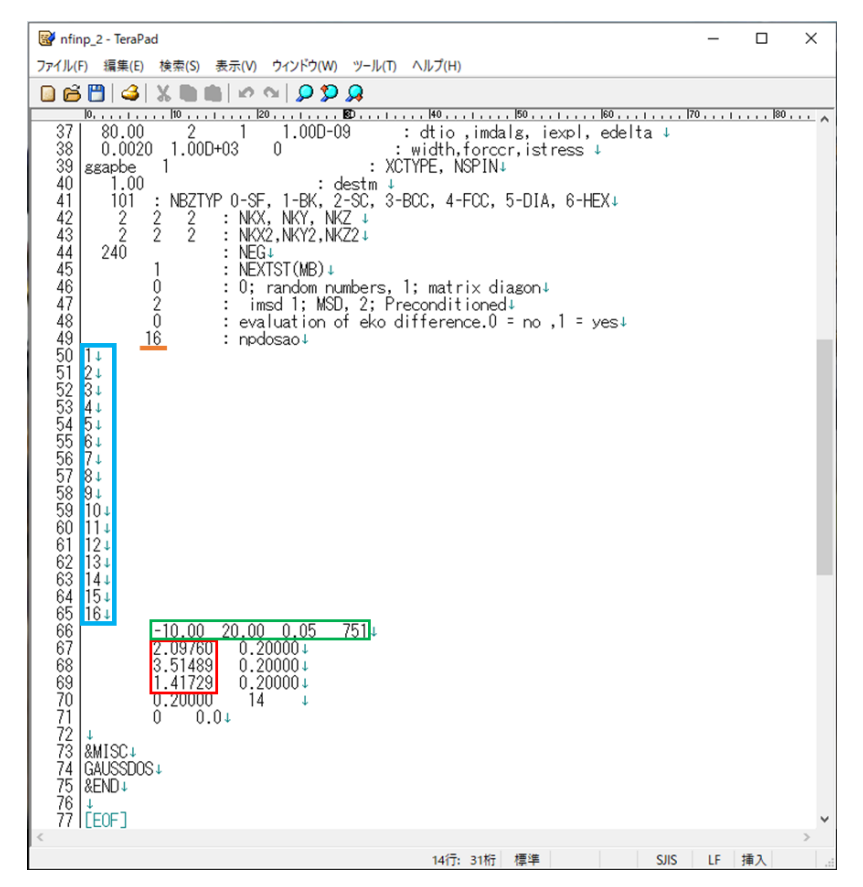

図 C.10 PDOS 計算に用いる nfinp\_○ファイル後半

図 C.10 でオレンジ色の下線を付けた箇所は、状態密度を計算する原子の個数を表す. ま た青い四角で囲んだ箇所は,状態密度を出力する原子の通し番号を示しており,その順番は 図 C.9 で青く囲んだ箇所と対応している.緑の四角の箇所は,それぞれ状態密度を計算する エネルギー範囲と、エネルギーメッシュ数を表している.ただし真ん中の 0.05 は未使用の 変数である.この場合,-10.00 eV から 20.00 eV までを 751 分割して状態密度を計算するこ とになる.赤い四角は原子の価電子半径を表しており,図 C.9 で囲んだ擬ポテンシャルの順 番と対応している.

<span id="page-52-0"></span>C.6 PDOS の出力ファイル群

図 C.11 に PDOS の計算後に出力されるファイル群を示す.この中で用いるファイルは PDOS 2.dat ファイルである. このファイルは, Tera Term 上に以下のコマンドを入力するこ とで得られる. これは nfout 〇ファイルから AOLDOS に関する情報のみを検索し,pdos.dat ファイルとして出力するコマンドである.

grep AO\_LDOS: nfout  $\bigcirc$  > pdos  $\bigcirc$ .dat

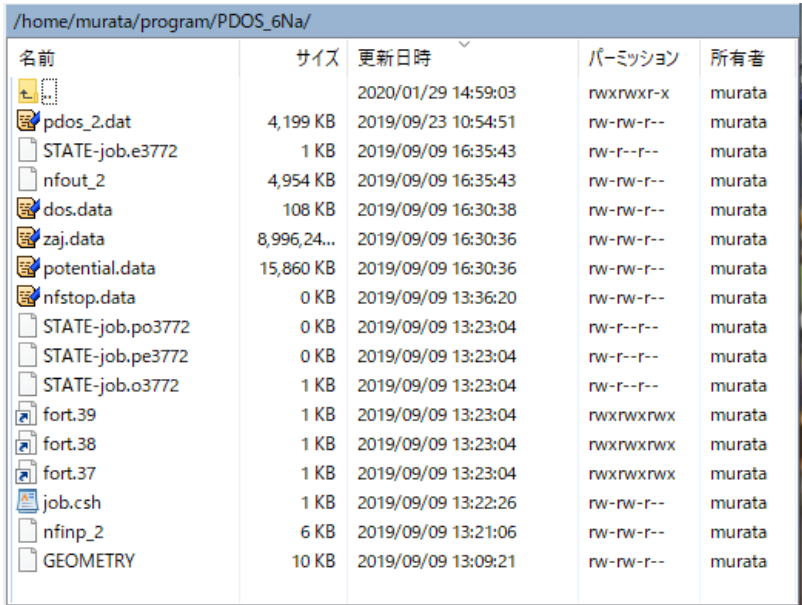

図 C.11 PDOS 計算で出力されるファイル群